**الجمهورȂة الجزائرȂة الدǻمقراطǻة الشعبǻة**

**وزارة التعلǻم العالي والǺحث العلمي**

**جامعة د.مولاȏ الطاهر**

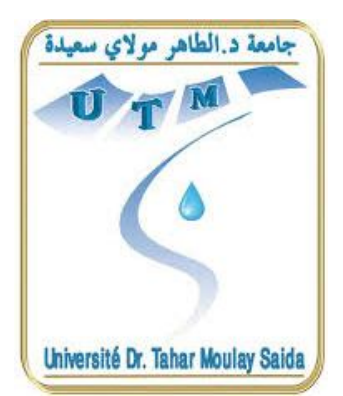

**Ȝلǻة العلوم الاقتصادǻة والعلوم التجارȂة وعلوم التسییر مذكرة تخرج لنيل شهادة الماستر في العلوم التجارية تخصص إدارة مشاريع**

**ــ**

**Ǻعنوان**

تقييم وتصنيف المشاريع الاستثمارية بالاعتماد على المداخل الحديثة

— دراسة حالة عينة من المشاريع الإستثمارية لولاية سعيدة-

**إعداد الطالبتین: تحت إشراف:**

- **- داودȏ Ȝلتومة د- صوار یوسف**
	- **- حطراف فاطǻمة الزهراء**

**أعضاء لجنة المناقشة:**

**الأستاذ: ذʮب زقاي ............رئيسا الأستاذ: صوار يوسف ...........مشرفا الأستاذة: عواد حجيرة ..........ممتحنا**

**السنة الجامعǻة2014-2013:**

Ig &  $e^{\text{old}}$ 

أھدي ثمرة جھدي المتواضع إلى من رفعتني بدعواتھا و دعمھا في كل خطوة من خطوات الحیاة ، إلى من أثارت دربي بصلواتھا، إلى من ربتني على حب العلم، إلى من كانت رمزا للعطاء، إلى أغلى ما في ھذا الوجود أمي الغالیة أطال الله في عمرھا. إلى من علمني معنى الكفاح، إلى من زرع في نفسي قوة الإرادة، إلى من تعب من أجلي، إلى أبي العزیز أطال الله في عمره. و أخواي نذیر و علي حفظھم الله، إلى أختي منال، إلى أعز صدیقاتي ھند،بسمة،كلثومة،رشیدة و فوزیة ، إلى زوج أختي الھادي و ابنھما ریان وزوجة أخي سھام، إلى جمیع طلبة السنة الثانیة ماستر، إلى كل من یعرفھ قلبي و لم یذكره قلمي.

فاطيمة الزهراء.

 $186 - 113$ 

الحمد لله الذي بنعمته تتم الصالحات، والصلاة والسلام على محمد خاتم الأنبياء والمرسلين أما بعد:

أھدي ثمرة جھدي، إلى الوالدان اللذان وصى بھما الله في قولھ تعالى:" وقضى ربك ألا تعبدوا إلا إیاه و بالوالدین إحسانا، إما یبلغن عندك الكبر أحدھما أو كلاھما فلا تقل لھما أف ولا تنھرھما وقل لھما قولا كریما" منبع العطف والحنان، اللذان قدما النفس والنفیس من أجل أن ینیرا لي دربي اللذان علماني كیف أقف في وجھ الصعاب وأفنا حیاتھما من أجل تربیتي وتعلیمي، أدامھما الله وأحاطھما بكل الخیر والعافیة.

إلى كل أفراد عائلتي كل واحد باسمھ وكل الأصدقاء. والى كل من قدم لي ید العون من قریب أو بعید في إنجاز ھذا العمل. وأخص بالذكر صدیقتي العزیزة التي أنجزت معي ھذه المذكرة فاطیمة، وإلى أساتذتي الكرام وكل رفقاء الدراسة.

دون أن أنسى ان أخص بالذكر من رافقتني الدرب أختي الغالیة رقیة وابنھا موسى والى من فارقني في الحیاة وضلت روحھ أنیستي الدائمة.

وفي الأخیر أرجوا من الله عز وجل أن یجعل عملنا ھذا خالصا مخلصا لوجھھ الكریم نافعا یستفید منھ الجمیع.

كلثومة.

تشــــــــکراٽ:

**بسم الله الرحمن الرحيم**

يقول تعالى في كتابه العزيز بعد أعوذ ƅʪ من الشيطان الرجيم**:" ربي أوزعني أن أشكر نعمتك التي أنعمت علي و على والدي وأن أعمل صالحا ترضاه وأدخلني برحمتك في عبادك الصالحين".**

الحمد ƅ الذي بنعمته تتم الصالحات حمدا كما ينبغي لجلال وجهه وعظيم سلطانه نحمده و نشكره كثيرا على توفيقه لنا لاتمام هذا العمل النتواضع أما بعد:

يخوننا التعبير وتنقصنا الكلمات لترجمة عظيم الامتنان وجزيل الشكر الى كل من ساهم من قريب و بعيد في توجيهنا وارشادنا بالنصائح التي أنارت لنا الدرب ونخص بالذكر الأستاذ صوار يوسف الذي أشرف على إنجاز هذه المذكرة، دون أن ننسى أن نتقدم بجزيل الشكر الى الأستاذ: بن سكران.

## الملخصص:

قدف الدراسة إلى تقييم وتصنيف المشاريع الاستثمارية بالاعتماد على المداخل الحديثة –دراسة حالة عينة من المشاريع الاستثمارية لولاية سعيدة- حيث صيغت الإشكالية التي بحثتها الدراسة كالتالي: ما مدى كفاءة الطرق الحديثة المعمول بحا لتقييم وتصنيف المشاريع لاستثمارية مقارنة مع القيم المعمول بحا على مستوى البنوك والوكالات الجزائرية؟، حيث توصلت الدراسة الى أن التصنيف المعمول به في الوكالات الجزائرية مبني على بياʭت غير دقيقة ʪلرغم من استخدام المؤشرات المالية المتعارف عليها.

**الكلمات المفتاحية:** تقييم المشاريع، الشبكات العصبية الاصطناعية، التحليل الى مكوʭت أساسية، تحليل الانحدار الخطي الجزئي.

## **Résumé :**

Notre présente étude se fixe comme objectif l'évaluation et la classification des projets d'investissement se basant sur les nouvelles approches. Nous avons choisi le cas de projets d'investissement de la wilaya de Saïda. La problématique se pose ainsi : quelle est l'efficacité de l'utilisation de ces nouvelles approches pour évaluer et catégoriser les projets d'investissement en comparaison avec les valeurs en usage au niveau des banques et des agences algériennes ?

Nous sommes arrivées à la conclusion que la méthode de catégorisation en usage dans les agences bancaires algériennes est basée sur des données dénuées de précision et ce, malgré l'utilisation d'indicateurs financiers habituels.

Les mots-clés : Évaluation de projets, réseaux de neurones artificiels, analyse en composants essentiels, analyse de la régression linéaire partielle.

**قائمة المحتوʮت:**

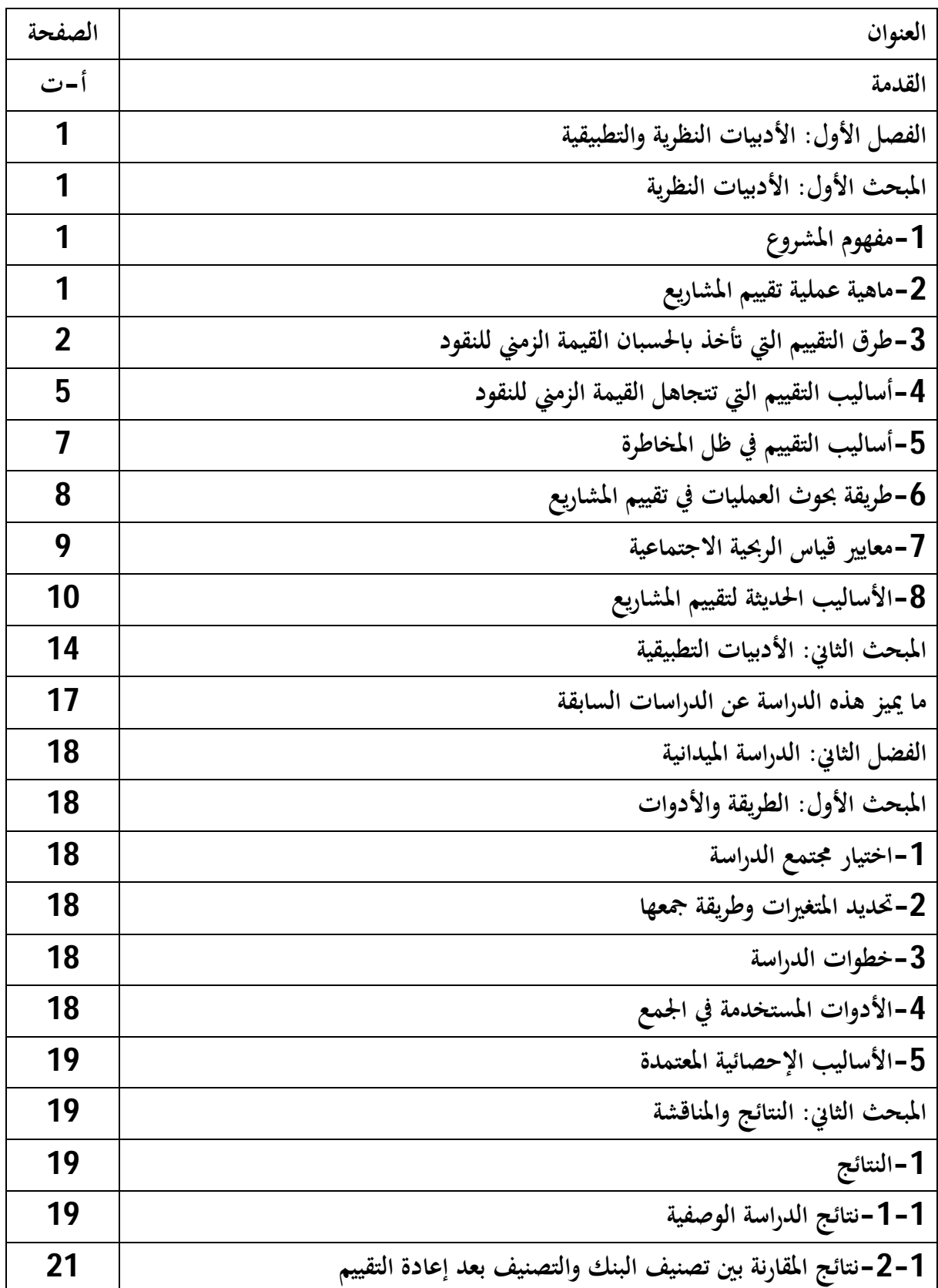

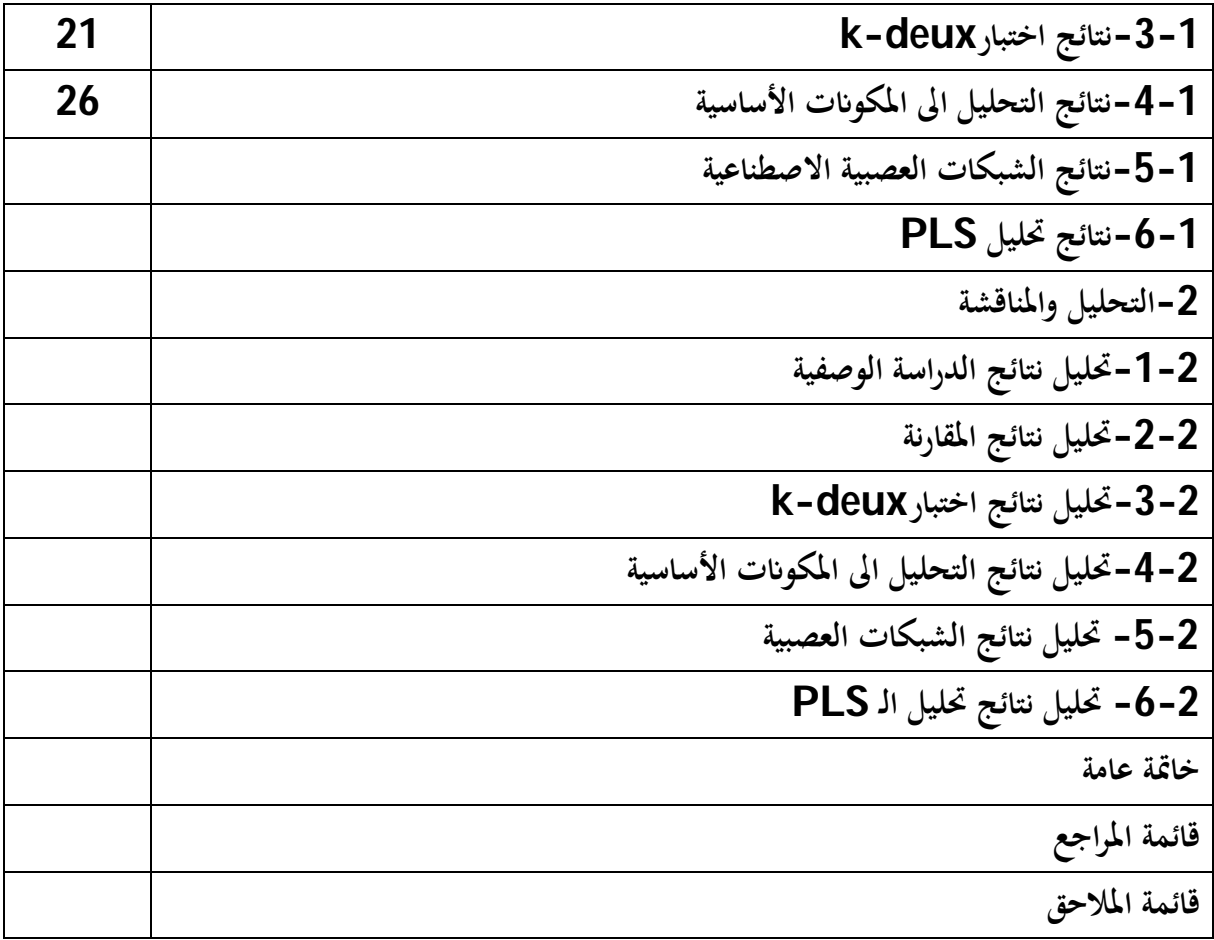

# **قائمة الجداول:**

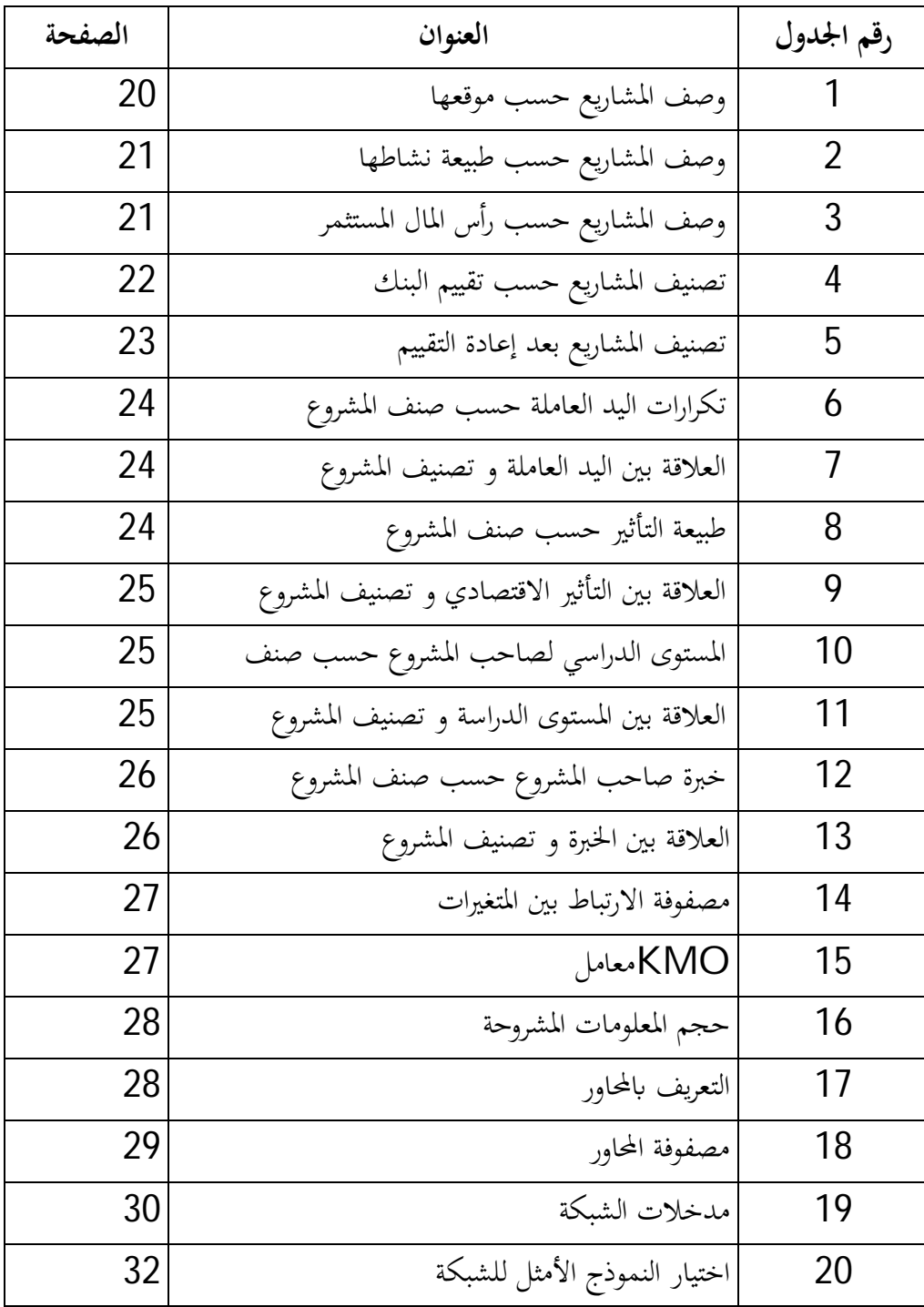

# **قائمة الأشكال**

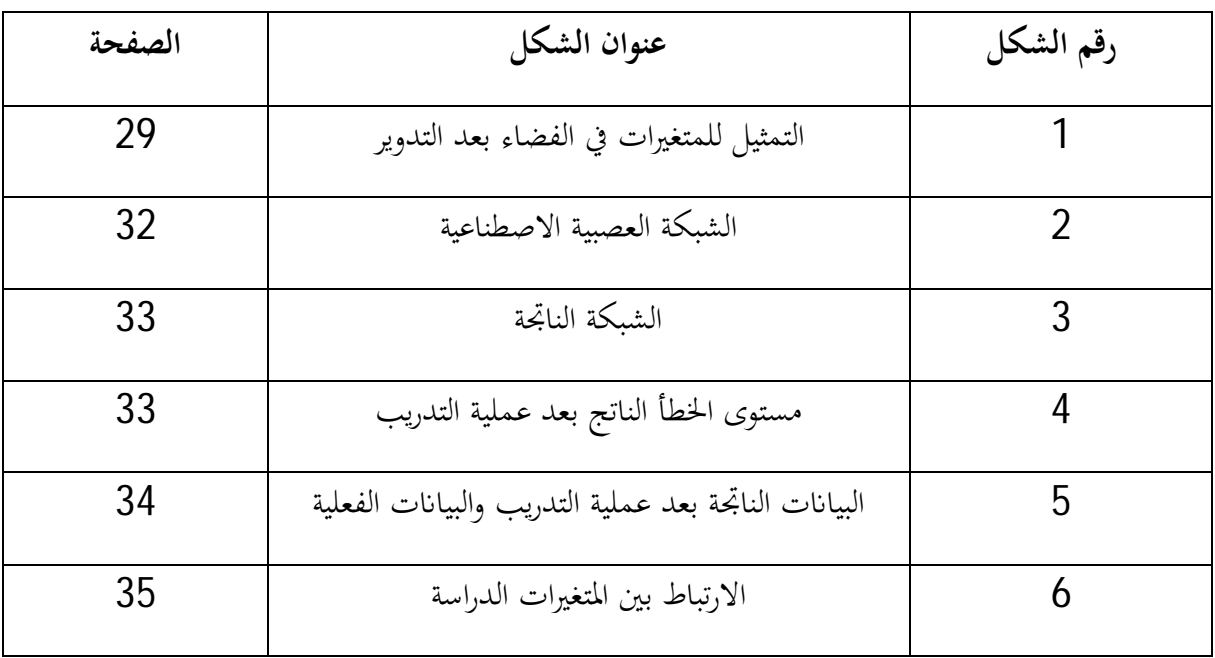

# **قائمة الاختصارات:**

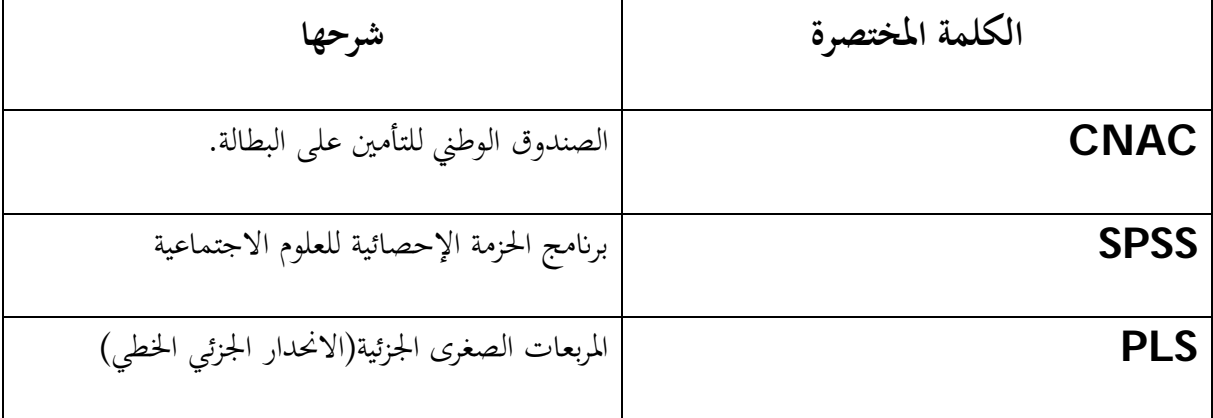

 $\{$ 

# الإطار العام للدراسة

**المقدمة**

المشروع هو عصب المؤسسة الاقتصادية والعامل المحدد لوجودها واستمراريتها، فهو يعتبر أداة مساعدة على التنمية خاصة لو تم التخطيط له بشكل جيد، فالمشروع يمكن أن يكون نشاطا جديدا ʪلكامل أو بشكل إضافات رأسمالية لمشروع قائم، كما قد يقتصر على تجديدو استبدالات لبعض الأصول والموجودات أو طرق الإنتاج وتكنولوجيا.

إذ ان موضوعنا ينحصر على المشاريع الاقتصادية دون المشاريع الاجتماعية ونعني بذلك المشاريع التي ēدف إلى تحقيق الربح والعائد الاقتصادي أي المشاريع الإنتاجية والخدماتية. أما الجانب الذي يهتم به موضوعنا من جوانب المشاريع المتعددة فهو أهمها و أخطرها و أكثرها حساسية و أثرا على كامل نشاط المشروع ألا و هو تقييم المشروع قبل تنفيذه فهي عملية تستوجب اتخاذ القرار الاستثماري الرشيد العقلاني لاختيار البديل الذي يعطي أكبر عائد ʪلاعتماد على طرق و أساليب علمية سواء في ظل ظروف التأكد (فترة الاسترداد، صافي القيمة الحالية، دليل الربحية، معدل العائد الداخلي) أو في ظل المخاطرة ( التباين، التوقع، معامل الاختلاف) او ʪلاعتماد على طرق البحوث العمليات (شجرة القرار، المحاكاة، نظرية المباريات). وسعيا من لتعزيز عملية اتخاذ القرار العقلانية ارتأينا لمعالجة إشكالية البحث التالية والتي مفادها:

ما مدى كفاءة الطرق الحديثة المعمول بحا لتقييم و تصنيف المشاريع الاستثمارية مقارنة مع التقييم المعمول بحا **على مستوى البنوك و الوكالات الجزائرية؟**

- و على ضوء ذلك نطرح التساؤلات التالية: -ماهية أهم الطرق و الأساليب التي يمكن استخدامها في تقييم المشاريع؟ -ما هي أهم الأساليب الاحصائية التي يمكن الاعتماد عليها في عملية التقييم؟
	- **-فرضيات الدراسة:**

-إن تقييم المشاريع و تصنيفها على مستوى وكالاتنا وبنوكنا يعد تقييما محدودا لاعتمادها على بياʭت تعاني من عدم تناظر المعلومات.

- إن المشاريع المعتمدة تصنف إلى مشاريع ذات مردودية ومشاريع ليست لها مردودية لارتباطها بعدة متغيرات (صافي القيمة الحالية، مؤشر الربحية، التأثير الاقتصادي، المستوى الدراسي، اليد العاملة والخبر ة).

أ

**المقدمــــــــــــــــــــــــــــــــــــــــــــــــــــــــــــة**

## **أ-مبررات ودوافع اختيار هذا الموضوع:**

يمكن إجمالها في النقاط التالية:

فشل العديد من المشاريع نتيجة سوء القيام بعملية التقييم وسوء دراسة وتسيير المشاريع بجدية.

-إن هذا الموضوع يرتبط ارتباطا وثيقا بتخصص إدارة المشاريع كما أننا نطمح إلى إثراء المكتبة الجامعية بمعلومات-حول موضوعنا هذا كمرجع للأبحاث المستقبلية.

**ب-أهمية الدراسة وأهدافها:**

ēدف هذه الدراسة إلى معرفة أهم المعايير المعتمدة في تقييم المشاريع حيث تنبع أهمية هذه الدراسة من التأكد من مصداقية التقييم المعتمد عليه في البنوك و الوكالات الجزائرية بمقارنة ذلك ʪلاعتماد على طر ق حديثة في عملية التقييم ( التحليل إلى مكونات أساسية، طريقة المربعات الصغرى الجزئية و الشبكات العصبية الاصطناعية).

**ج-حدود الدراسة:**

**اĐال المكاني:** تمت هذه الدراسة ʪلاعتماد على مشاريع ممولة من طرفCNACفي حدود ولاية سعيدة. **اĐال الزماني:**تمت الدراسة في سنة 2014 .

## **د-منهج البحث:**

في هذه الدراسة تم الاعتماد على المنهج الوصفي فيللبحث الأول من الفصل الأول و كذا المنهج التاريخي في المبحث الثاني من نفس الفصل، لأنه الأسلوب الأنسب لتناول الدراسات السابقة، أما في الفصل الثاني فقد تم اعتماد المنهج التجريبي الذي كان من خلال عملية تقييم المشاريع ʪلاعتماد على دراسة بحثية تضمنت اختيار عينة من المشاريع.

## **ه-طبيعة مراجع الدراسة:**

تم استخدام مراجع ذات طبيعة متفرقة في هذه الدراسة فهناك كتب علمية تثري الجانب النظري للدراسة، وهناك مذكرات الماستر والماجستير والدكتوراه التي كان لها علاقة بموضوع الدراسة، ʪلإضافة إلى المداخلات و المقالات.

ب

**و-صعوʪت البحث:** 

يمكن إجمالها خصوصا في:

-صعوبة الحصول على المعلومات والبياʭت الدقيقة اللازمة لأي مشروع و المعتمدة في الدراسة بحجة سرية المعلومات.

**ز-خطوات بناء الدراسة:**

سنتناول هذا البحث من خلال فصلين رئيسيين أين تطرقنا في الفصل الأول إلى الأدبيات النظرية من مفاهيم أساسية لها صلة بالموضوع: معايير التقييم في ظل التأكد والمخاطرة وعدم التأكد والمعايير الحديثة بالإضافة إلى الأدبيات التطبيقية المتمثلة في الدراسات السابقة، أما الفصل الثاني من الدراسة يتناول الجانب التطبيقي.

ت

الفصل الأول: الادبيات النظرية و<br>الفصل التطبيقية

#### **الفصل الأول: الأدبيات النظرية والتطبيقية**

**تمهيد:** 

سنتناول في هذا الفصل مبحثين الأول يخص الإطار النظري للدراسة حيث سنعرض فيه مفهوم المشروع، ماهية عملية تقييم المشاريع، مختلف المعايير المعتمدة لتقييم المشاريع، والثاني يتضمن مراجعة الدراسات السابقة التي لها علاقة مع الموضوع.

**المبحث الأول: الأدبيات النظرية** 

## **-1مفهوم المشروع:**

هو عبارة عن اقتراح يتضمن تضحية بإشباع مؤكد في الوقت الحالي في سبيل إشباع اخر يتوقع الحصول عليه مستقبلا وبتجميع مشروعات استثمارية متعلقة بمختلف المجالات في المنشأة نتوصل الى ما يسمى بالبرنامج الاستثماري (أمين السيد أحمد لطفي،2006، ص25).

كما يعرف على أنه " عبارة عن تخصيص موارد مالية وبشرية لإنشاء طاقة إنتاجية جديدة أو استكمال طاقة إنتاجية قائمة أو إعادة تأهيل طاقة إنتاجية قائمة أو إحلال أو تجديد طاقة إنتاجية حالية (بن مسعود نصر الدين،  $(35) \approx .2010$ 

**-2ماهية عملية تقييم المشاريع:** 

## **-1-2مفهوم التقييم:**

هي عملية هامة ēدف إلى اتخاذ القرار بشأن قبول أو رفض المشروع الاستثماري المقترح ʪستخدام عدة أساليب يختار من بينها ما يتناسب وطبيعة المشروع وإمكانياته (ستي مريم، 2012، ص23).

فعملية تقييم المشاريع هي دراسة ēدف الى وضع المعايير اللازمة التي يمكن من خلالها التوصل الى اختيار المشروع المناسب من بين عدة بدائل والذي يضمن تحقيق أهداف معينة. (بن مسعود ،2010، ص52).

## **-2-2أهداف عملية التقييم:**

- تحقيق الاستخدام الأمثل للموارد المتاحة، ومن أجل تحقيق ذلك لا بد وأن تضمن عملية تقييم المشروعات العلاقات الترابطية بين المشروع المقترح والمشروعات القائمة.(org.alolabor.www(

- تساعد في التخفيف من درجة المخاطرة للأموال المستثمرة.

- تساعد في توجيه المال المراد استثماره إلى ذلك اĐال الذي يضمن تحقيق الأهداف المحددة. - تساعد على ترشيد القرارات الاستثمارية. **-3-2أسس ومبادئ عملية التقييم:**  - تقوم عملية تقييم المشروعات على إيجاد نوع من التوافق بين المعايير التي تضمنها تلك العملية وبين أهداف المشروعات المقترحة. - تضمن عملية تقييم المشروعات تحقيق مستوى معين من التوافق بين الهدف المحدد للمشروع وبين الإمكانيات المادية والبشرية والفنية المتاحة. - لا بد أن يكون هناك توافق وانسجام بين أهداف المشروعات المتكاملة والمترابطة وإزالة التعارض بين أهدافها. - توفر المستلزمات اللازمة لضمان نجاح عملية تقييم المشروعات خاصة ما يتعلق منها بتوفر المعلومات والبياʭت الدقيقة والشاملة. - إن عملية تقييم المشروعات هي جزء من التخطيط، كما تمثل مرحلة لاحقة لمرحلة دراسات الجدوى ومرحلة سابقة لمرحلة التنفيذ. - إن عملية تقييم المشروعات لا بد وأن تفضي إلى تبني قرار استثماري إما بتنفيذ المشروع المقترح أو التخلي عنه. - إن عملية تقييم المشروعات تقوم أساسا على المفاضلة بين عدة مشروعات أو بدائل وصولا إلى البديل المناسب

. (www.alolabor.org)

**-3طرق التقييم التي Ϧخذ في الحسبان القيمة الزمنية للنقود:** 

**-1-3أسلوب صافي القيمة الحالية:** 

من الطرق الشائعة في تقييم المشاريع وتعتمد على خصم التدفقات النقدية بمعدل خصم ʪلاعتماد على القواعد التالية:

- تحديد تكلفة الاستثمار في بداية المدة.

- تحديد القيم الحالية للتدفقات النقدية المحققة خلال حياة المشروع وهي تعني القيم المستقبلية لمبلغ معين حاليا أي بعد سنة أو أكثر. ( داودي نور الدين، 2013، ص54).

صافي قیمة الحالیة = القیمة الحالیة للتدفقات النقدیة الداخلة مستقبلا – تكلفة الاستثمار

$$
van = \sum cf + (1 + k)^t - I_0
$$
\n
$$
t = 1 ... ... ... ... n
$$
\n
$$
I_0 = \sum_{i=1}^{n} \int_{\text{data}}^{1} f(t) dt
$$
\n
$$
= \sum_{i=1}^{n} \int_{\text{data}}^{1} f(t) dt
$$
\n
$$
= \sum_{i=1}^{n} \int_{\text{data}}^{1} f(t) dt
$$
\n
$$
= \sum_{i=1}^{n} \int_{\text{data}}^{1} f(t) dt
$$
\n
$$
= \sum_{i=1}^{n} \int_{\text{data}}^{1} f(t) dt
$$
\n
$$
= \sum_{i=1}^{n} \int_{\text{data}}^{1} f(t) dt
$$
\n
$$
= \sum_{i=1}^{n} \int_{\text{data}}^{1} f(t) dt
$$
\n
$$
= \sum_{i=1}^{n} \int_{\text{data}}^{1} f(t) dt
$$
\n
$$
= \sum_{i=1}^{n} \int_{\text{data}}^{1} f(t) dt
$$
\n
$$
= \sum_{i=1}^{n} \int_{\text{data}}^{1} f(t) dt
$$
\n
$$
= \sum_{i=1}^{n} \int_{\text{data}}^{1} f(t) dt
$$
\n
$$
= \sum_{i=1}^{n} \int_{\text{data}}^{1} f(t) dt
$$
\n
$$
= \sum_{i=1}^{n} \int_{\text{data}}^{1} f(t) dt
$$
\n
$$
= \sum_{i=1}^{n} \int_{\text{data}}^{1} f(t) dt
$$
\n
$$
= \sum_{i=1}^{n} \int_{\text{data}}^{1} f(t) dt
$$
\n
$$
= \sum_{i=1}^{n} \int_{\text{data}}^{1} f(t) dt
$$
\n
$$
= \sum_{i=1}^{n} \int_{\text{data}}^{1} f(t) dt
$$
\n
$$
= \sum_{i=1}^{n} \int_{\text{data}}^{1} f(t) dt
$$
\n
$$
= \sum_{i=1}^{n} \int_{\text{data}}^{1} f(t) dt
$$
\n
$$
= \sum_{i=1}^{n} \int_{\text{data}}^{1} f(t) dt
$$

## **-1-1-3مزاʮ هذا المعيار:**

- الأخذ بعين الاعتبار القيمة الزمنية للنقود

- الاعتماد على خصم التدفقات النقدية الحالية طبقا لتكلفة رأس المال أي الأخذ بعين الاعتبار تكلفة التمويل وعائد رأس المال.

## **-2-1-3عيوب هذا المعيار:**

- هذه الطريقة لا تعطي ترتيبا سليما للمشروعات الاستثمارية في حالة اختلاف عمر المشروع.

- اعتماد المعيار على سعر الخصم الذي يتفاقم من مشكلة المخاطرة في تقييم المشروعات الاستثمارية لأن هذا المعيار يضيف متغيرا جديدا قابلا لاحتمالات التغير أي الدخول في مخاطر عدم التأكد خاصة إذا أعتمد في تقدير سعر الخصم على التقدير الشخصي للمستثمر (عبد المطلب عبد الحميد، 2002، ص299).

## **-2-3معيار دليل الربحية:**

المعيار الذي يقيس قدرة المشروع الاستثماري على تحقيق الربح، فهو يقيس العلاقة بين مدخلات المشروع ومخرجاته بشكل نسبة (عبد المطلب عبد الحميد، ،2002 ص 300).

كما يطلق عليه مفهوم نسبة المكاسب الى التكاليف ويقاس وفق العلاقة التالية:

$$
IP = \sum CFA \div I_0
$$

وهو يأخذ بالاقتراح الاستثماري الذي يزيد عن الواحد الصحيح ويرفض العكس فكلما زاد دليل الربحية زادت جاذبية الاقتراح الاستثماري (حسين يحي وآخرون،2009، ص181)

## **-1-2-3مزاʮ هذا المعيار:**

- يعكس هذا المعيار فعالية وإنتاجية الاستثمار حيث يقيس العائد الصافي للوحدة النقدية الواحدة من رأس المال المستثمر فمثلا يمكن اللجوء لهذا المعيار في حالة المفاضلة بين مشروعين في حالة تساوي قيمتيهما الحاليتين الصافيتين.

## **-2-2-3عيوب هذا المعيار:**

- يعتمد تطبيقه على تحديد معامل أو سعر الخصم المناسب لخصم التدفقات النقدية وهذا يعني أن الخطأ في تقدير هذا العامل يكون له أثر على اتخاذ القرار (عبد المطلب عبد الحميد، ،2002 ص305).

## **-3-3معيار معدل العائد الداخلي:**

معدل العائد الذي يجعل صافي القيمة الحالية مساويا للصفر ويعتبر المشروع مقبولا وفقا لهذا المعيار إذاكان المعدل مساوʮ أو أكبر من معدل العائد المطلوب أو معدل الخصم. (أمين السيد أحمد لطفي ،2006، ص 39).

ويعبر عنه ʪلمعادلة التالية:

$$
\sum cf(1+i)^{-n}-I_0=0
$$

(داودي نور الدين، 2013، ص57).

4

## **طرق إيجاد معدل العائد الداخلي:**

**- طريقة التجربة والخطأ (الطريقة الجبرية):** 

حيث يتم حصر قيمة رأسمال المستثمر من خلال اقتراح معدلات للعائد الداخلي حيث تصبح مجموع التدفقات النقدية الحالية أكبر ثم أقل من التكلفة.

- **- الطريقة البيانية.**
- **- ʪلإعتماد على الجداول المالية:**

**-** من أهم المشاكل المصادفة لهذه الطريقة هو عدم توفر مقياس لتحديد معدل العائد (معدل الخصم) لذلك نستخدم طريقة التجربة والخطأ في تحديد هذا المعدل ʪستخدام معدلات خصم مختلفة حتى يتساوى عند معدل خصم معين قيمة الإنفاق الإجمالي للتحصيلات النقدية المتوقعة من المشروع الاستثماري مع القيمة الحالية للإنفاق الرأس المالي المترتب (حسين يحي وآخرون، 2009، ص183).

## **-4أساليب التقييم التي تتجاهل القيمة الزمنية للنقود:**

#### **-1-4فترة الاسترداد***:*

تمثل فترة الاسترداد الفترة الزمنية اللازمة لاسترجاع قيمة الاستثمار الأولي للمشروع، ويعد المشروع ذا جدوى وفقا لهذا المعيار إذا تساوت فترة الاسترداد المقبولة من المستثمر، وفي حالة وجود أكثر من مشروع فإن المشروع الذي يحظى بأقل فترة استرداد يكون أكثر جدوى. وهناك أكثر طريقة لاحتساب فترة الاسترداد منها: -في حالة كون التدفقات السنوية الصافية متساوية، فإن: فترة الاسترداد=قيمة الاستثمار الأولي/صافي التدفق النقدي -في حالة عدم تساوي التدفقات النقدية: فترة الاسترداد= قيمة الاستثمار الأولي/ (مج التدفقات النقدية السنوية الصافية/عدد السنوات) **(**طلال كداوي،2008، ص130,129)

## **-1-1-4مزاʮ هذا معيار:**

- يتميز معيار فترة الاسترداد ʪلبساطة والسهولة في الحساب ويعتبر بذلك أكثر الطرق شيوعا. - يعطى معيار فترة الاسترداد قدرا من الأمان للمشروعات التي تتأثر أعمالها ʪلتقلبات الاقتصادية والتكنولوجية والفنية السريعة

- يحدد مستوى السيولة المتدفق للمشروع في كل سنة من سنوات تشغيله قبل استرداد كامل قيمة الاستثمار ومن ثم يعتبر مؤشرا جيدا لمستوى السيولة في المشروع.

#### **-2-1-4عيوب هذا معيار:**

-لا يؤخذ القيمة الحالية للنقود في الاعتبار ومن تم ينطوي على نوع من الخداع وعدم الدقة، حيث يتجاهل تغير الأسعار في المستقبل وϦثيرها على العائد الصافي على الاستثمار عبر العمر الافتراضي للمشروع*.*  - يتجاهل معيار فترة الاسترداد، حيث أنه إذا كان المشروع يحقق صافي تدفق نقدي سنوي بعد السنوات الأولى وتتصاعد في السنوات الأخيرة من عمر المشروع (عبد المطلب عبد الحميد، ،2002 ص284 - 285) **-2-4معدل المتوسط العائد (المعيار المحاسبي أو المالي):**

يقوم هذا المعيار على إيجاد النسبة المئوية لمتوسط صافي الربح المحاسبي السنوي بعد خصم الاهتلاك والضرائب إلى متوسط قيمة استثمار للمشروع، والواضح من هذا أن هذا المعيار لا يقوم على التدفقات النقدية الداخلة أو الخارجة، بل يقوم على الأساس المحاسبي، وخاصة فيما يتعلق بتحديد الأرʪح المتوقعة من الإنفاق الرأسمالي المقترح، ويمكن استخدام المعادلة التالية في حسابه:

المعدل المتوسط العائد= (متوسط صافي الربح المحاسبي السنوي بعد خصم الاهتلاك والضرائب / متوسط قيمة الاستثمار×100

من خلال المعادلة يتضح أن هذا المعيار يقوم بحساب ما مدى خلق الوحدة النقدية المستثمرة للتدفقات و العوائد (ستي مريم ،2013، ص31)

#### **-1-2-4مزاʮ معدل العائد المتوسط**

- يتميز بسهولة الحساب والفهم -ϩخذ في اعتباره عامل الربحية المتوقعة من الاستثمار وهو ما أهمله معيار فترة الاسترداد - يفيد هذا المعيار في تقييم أداء المشروع الاستثماري من خلال العائد السنوي على الوحدة من رأس مال مقارنة بتكلفة الوحدة من رأس المال المستثمر وقدرة المشروع على توفير مصادر للتمويل حيث يعتبر المعدل المرتفع من العائد السنوي دليلا على القدرة الإرادية للمشروع التي تبنى عليها قرارات التمويل عادة. **-2-2-4عيوب معدل العائد المتوسط:**  -أن أهم عيوب هذا المعيار أنه يهمل القيمة الزمنية للنقود وʪلتالي لا ϩخذ التغيير في الأسعار في الاعتبار وهو يشترك في ذلك مع معيار فترة الاسترداد. - يساوي بين المشروعات ذات المعدلات المتساوية من العائد وإن اختلفت تدفقاēا النقدية من حيث توقيت حدوثها حيث تكون في هذه الحالة المشروعات التي تكون صافي تدفقاēا النقدية في السنوات الأولى أعلى تكون أفضل، وذلك سبب إمكانية إعادة استثمار التدفقات النقدية خلال تلك السنوات. (عبد المطلب عبد الحميد، 2002، ص289 -290 $(290 - 289)$ **-5أساليب التقييم في ظل المخاطرة:** 

#### **-1-5التوقع الرʮضي:**

يقصد ʪلتوقع الرʮضي القيمة المتوقعة لصافي القيمة الحالية للمشروع وذلك ʪلتعبير عن الظروف المتوقعة الحدوث مستقبلا ʪحتمالات معينة ويمكن إيجاده ʪلخطوات التالية:

- عادة يتم افتراض ثلاث حالات اقتصادية: التفاؤل، التشاؤم و المعتدل.
	- تحديد احتمال كل فرضية بصورة موضوعة على تجارب ماضية.
		- تحديد التدفقات المقابلة لكل احتمال خاص بكل فرضية.

$$
E(van) = \sum \,Pi \times van
$$

حيث:

الاحتمال المناظر لصاي القيمة الحالية
$$
P_i
$$
 39صاي القيمة الحالية (ستي مريم، 2013، صو3)

7

$$
E(VAN) = \sum_{i=1}^{n} \frac{E(c_i)}{(1+x)^i} - I_0 \qquad E(ci) = ci \times pi
$$

**-2-5التباين:** 

يعتبر أحد المقاييس الإحصائية التي تستخدم في مجال تقييم المشاريع في حالة المخاطرة فهو يقيس درجة الاختلاف بين العوائد والقيمة المتوقعة فهو أحد مقاييس التشتت.

$$
\delta^2(van) = [E(VAN)^2 - E(VAN)]^2
$$

ويتم التقييم وفق هذا المعيار باختيار المشروع الذي لديه أقل قيمة تباين أي الذي لديه أقل تشتت. (بن مسعود نصر الدين، ،2010 ص 176).

#### **3-5 -معامل الاختلاف:**

إن الانحراف المعياري يعتبر مقياس مطلق للمخاطر فنستفيد منه عند المقارنة بين المشاريع التي تعطينا عائد متساوي، أما المشاريع التي تكون عوائدها غير متساوية فيتم اختيار البديل الأفضل من خلال قسمة الانحراف المعياري على العائد المتوقع للتدفقات النقدية كما هو موضح في المعادلة الآتية:

 $cv = \delta(x) \div E(x)$ 

## (دريد كمال آل شبيب،2009, ص144)

## **-6طريقة بحوث العمليات في تقييم المشاريع:**

## **-1-6شجرة القرار:**

هي عبارة عن بيان متفرع تعبر فروعه عن الاختيارات التي يجب المفاضلة بينها كما تتضمن فروعها الاحتمالات والعوائد أو الخسائر حيث ننطلق من رسم المربع الذي يمثل نقطة اتخاذ القرار وينتهي كل فرع (بديل) بدائرة تمثل نقطة الحدث. (ستي مريم ،2013، ص45)

## **-2-6نموذج نظرية المبارʮت:**

تعتبر أحد أساليب بحوث العمليات بحيث لها دور مهم في عملية اتخاذ القرار في مجال الاستثمار وتقوم على اعتبار عدة أطراف متنافسة تشترك في المباراة بحيث كل طرف يتصرف على أساس التصرف المتوقع للطرف الأخر بحيث يعتبر القائم على تقييم المشروع الأطراف منافسون في السوق وحتى الظروف الطبيعية منافسا أخر. ويحدد القيمة المتوقعة على حسب الظروف والتي يعمل على تحقيقها. (بن مسعود نصر الدين، 2010، ص 190) وتوجد هناك عدة معايير:

- مقياس أكبر الأرʪح في أسوء الظروف.
- مقياس أكبر الأرʪح في أفضل الظروف.
	- مقياس الأرʪح الضائعة.
	- (ستي مريم، ،2013 ص 46)

## **3-6 -تحليل الحساسية:**

يبين لنا تحليل الحساسية مدى استجابة المشروع للتغير في أحد العوامل التي تدخل في عملية حساب التدفق النقدي مما يؤدي إلى التأثير في عملية التقييم وʪلتالي فإن تحليل الحساسية أسلوب لقياس أثر هذه التغييرات في النهاية على معدل العائد الداخلي أو صافي القيمة الحالية وʪلتالي يمكن اعتبار أن تحليل الحساسية يدرس مدى حساسية معيار التقييم بتغير عامل من عوامل المؤثرة بالمشروع مع افتراض ثبات باقي المتغيرات وذلك بإتباع الخطوات التالية:

- -1 تحديد المتغيرات الرئيسية التي تؤثر على المعيار المستخدم للتقييم
- -2 تقدير القيم الأكثر تفاؤل والأكثر تشاؤم والأكثر احتمال للحدوث

-3 إعادة حساب معيار التقييم. (عبد المطلب عبد الحميد، ،2002 ص 337.338.339).

#### **-4-6المحاكاة:**

هو أسلوب رياضي لمعالجة المعضلات التي تتداخل فيها أنواعا معينة من العلاقات الرياضية المنطقية الضرورية لوصف هيئة وسلوك نظام حقيقي معقد ولفترات زمنية طويلة.

يرى شانون بأن دراسة المحاكاة عبارة عن عملية تصميم النموذج ليمثل نظاما حقيقيا معينا، والقيام بإجراء تجارب عن طريق استخدام هذا النموذج وذلك بمدف فهم سلوك النظام الحقيقي أو بغرض تقييم الاستراتيجيات المختلفة لتشغيل هذا النظام وذلك فيضوء وحدود القيم الموضوعة و المعلمات الموجودة. (ستي مريم ،2013، ص56).

## **-7معايير قياس الربحية الاجتماعية:**

## **-1-7مدى مساهمة المشروع في توفير فرص العمل:**

يهتم هذا المعيار بمعرفة فرص العمل التي سوف يوفرها المشروع، وذلك ʪلاهتمام ʪلبياʭت التالية:

- العدد الإجمالي للعاملين في المشروع.
- إجمالي قيمة الأجور المدفوعة للعاملين في المشروع. **-2-7الآʬر السلبية للمشروع المقترح للبيئة:**

إضافة إلى الآثار الايجابية التي يمكن أن يحققها المشروع للاقتصاد أو للمجتمع فإنه في نفس الوقت قد يترك آثار سلبية على البيئة، حيث أن تلوث البيئة أصبح من المسائل الدولية التي أخذت تحظى ʪلاهتمام والتي لا بد من أخذها بعين الاعتبار حيث أن هناك بعض المشروعات لبعض الصناعات مثل الكيماوية والنسيجية قد تترك أثار سلبية كبيرة على البيئة وقد تنبهت الكثير لذلك من الدول في الوقت الحاضر. (org.alolabor.www (

## **-8الأساليب الحديثة لتقييم المشاريع:**

## **-1-8المنطق الضبابي:**

يعتبر المنطق الضبابي أحد التطبيقات المتنامية للذكاء الصناعي في الأعمال.

وإذا كانت أنظمة الحاسوب الذكية تعتمد على البياʭت المحددة والمؤكدة، فإن أنظمة المنطق الضبابي تتعامل مع البياʭت الغامضة (الضبابية) غير المحدّدة والاحتمالية عن طريق التبرير الذي يشابه التبرير البشري الذي يسمح ʪلقيم التقريبية والبياʭت غير الكاملة والاستدلال على أساسها.

لهذا فإنّ المنطق الضبابي يسمح بالظلال الرمادية التي تتطلب الخيارات المتعددة وليس الخيار الثنائي اسود/ أبيض، نعم/لا، أو الصواب/ الخطأ. فمثلاً فيما يتعلق ʪلأحوال الجوية فإن التنبؤات قد توضع بصيغة إمكانيات محتملة ونسب وبمصطلحات وصفية غير محدّ دة الدّ لالة، فجه الطّريقة فإنّ قواعد المنطق الضّ بابي تساعد الحواسيب أن تقي ّ م الظروف غير الدقيقة وغير الكاملة والتعامل معها على أساس احتمالي وإمكانية ظهور الفرصة أو عدم (www.uop.edu.jo) .ظهورها

## **-2-8الخوارزميات الجينية:**

الخوارزميات الجينية هي أحد أساليب الذكاء الاصطناعي، إذ برزت أهميتها في حل المسائل المعقدة، إذ تمتلك كما هائلا من الحلول البديلة، والحل الناتج من تطبيق الخوارزمية الجينية يكون في أغلب الأحيان حلا قريبا إلى الحل الأمثل، كما تعتمد الخوارزمية الجينية على آلية الانتقاء الطبيعي ونظام الجينات الطبيعية.

إن فكرة العمل للخوارزمية الجينية تعتمد على أفكار الهندسة الوراثية، التي تتميز ʪلإنتاج المقصود للمجموعات الموروثة بهدف تكوين أفراد ذوي صفات جيدة، وعلى هذا الأساس تقوم الخوارزمية الجينية بانتخاب الحلول الفضلى من بين عدد كبير من الحلول đدف تكوين حل أفضل. (رضوان يوسف الجوادي،2010، ص56).

## **-3-8الشبكات العصبية:**

#### **-1-3-8تعريف الشبكة العصبية الاصطناعية:**

أو ما يدعى أيضا ʪلمقاربة الارتباطية أو الشبكات العصبية المحاكية وهي عبارة عن تقنيات حسابية مصممة لمحاكاة الطريقة التي يؤدي بها الدماغ البشري مهمة معينة وذلك عن طريق معالجة ضخمة موزعة على التوازي ومكونة من وحدات معالجة بسيطة حيث أن هذه الوحدات ما هي إلا عناصر حسابية افتراضية تنشئها برامج حاسوبية تسمى العصبونات أو العقد والتي لها خاصية عصبية بحيث تقوم بتخزين المعرفة العلمية والمعلومات التجريبية لتجعلها متاحة للمستخدم وذلك عن طريق ضبط الأوزان. (قصي حبيب، ص3).

في حين تكتسب الاتصالات البنيوية من مختلف هذه الوحدات أهمية خاصة وتقوم بدور كبير في خلق ذكاء الشبكة ولهذا فلا يجب الخلط بين الدماغ والشبكات العصبية الاصطناعية حيث هذه الأخيرة أصغر وأبسط من العصبونات البيولوجية، كما أن آلية عملها تقتبس بعض ميزات العصبون البيولوجي ولا تتشابه تماما معه لان آليتها مبنية على أفكار رياضية وهندسية وأساليب إحصائية. (مقدم نعيمة، 2007، ص36).

إن فكرة عمل هذه التقنية هي محاكاة البياʭت للوصول إلى نموذج لهذه البياʭت لغرض التحليل أو التصنيف أو التنبؤ، فقد حازت الشبكات العصبية على اهتمام الكثير من الباحثين والعلماء إذ لها المرونة العالية ʪلمقارنة مع الأساليب الرياضية المستخدمة في عملية التعلم على البيانات وخز ن المعلومات وبثها في الشبكات العصبية الاصطناعية. (ساهد عبد القادر،2013، ص45).

وعليه فقد تم استخدامها في العديد من المجالات ونحصر بالذكر بعض استخداماتها في المجال الاقتصادي مثل:

- تستعمل في دراسات القروض كما هو الحال في البنك الأمريكي chasemahnattenbank.

- كما تستخدم في مراقبة الجودة كاستخدامها لاكتشاف العيوب في المنتج النهائي مثل شركةelectronicالتي تنتج مكبرات الصوت.

- تستعمل أيضا في التحليل التسويقي حيث تستعمل مؤسسة verataxcorp نظاما للوصول إلى الاستراتيجية التسويقية المثلى.

- كما تستخدم في مجال العقارات (صوار يوسف،2008، ص159)

**-2-3-8عرض تطبيق تقنية الشبكات العصبية:** 

**-1-2-3-8اختيار العينة:** هناك نوعان من العينة:

**أ-العينة الخاصة ببناء النموذج:** تسمح هذه العينة ببناء النموذج فهي تمثل الأمثلة التي تتمرن عليها الشبكة حتى تتعرف على الحالات المشابهة لها.

**ب- العينة الخاصة ʪلتنبؤ:** هذه العينة لا تقدم للشبكة في حالة التمرن فهي تسمح بمراقبة صلاحية النموذج المتبنى إذ أنها تستعمل للمحاكاة والتنبؤ بالقرار، والعينة المقترحة هي مجموعة من المشاريع الناجحة والغير ناجحة.

**-2-2-3-8المتغيرات المستعملة:** الهدف من اختيار المتغيرات هو تحديد المتغيرات التي تقوم ʪلتمثيل الأحسن للظاهرة المدروسة (تقييم المشاريع) وتتمثل هذه المتغيرات في:

- المتغيرات المحاسبية (الكمية).

- المتغيرات الفوق محاسبية (النوعية) (مقدم نعيمة،2007، ص65).

**-3-2-3-8بناء نموذج الشبكة العصبية الاصطناعية:** 

أ**-المرحلة الابتدائية – بناء الشبكة العصبية الصورية:-** تحتوي الشبكة العصبية على المكوʭت التالية:

- حالة التنشيط الابتدائية.
- مجموعة الترجيحات الخاصة ʪلارتباطات المشبكية.
	- دالة الدخول.
	- دالة التنشيط.
- دالة الخروج.
- ويتم في هذه المرحلة تحديد:
- هندسة الشبكة العصبية.
- مدخلات الشبكة ومخرجاēا.
- عدد الطبقات المكونة للشبكة وتحديد دالة التنشيط الخاصة بكل طبقة.

- طريقة التمرن وتقديم الأمثلة المختارة للدراسة.

**ب- مرحلة التمرن:** تمثل المرحلة التشغيلية والتي تستغرق الوقت الأكبر في التنفيذ، لأĔا تعتمد على تكرار التجربة عدة مرات وتتمثل مدخلات هذه المرحلة في:

- مصفوفة المعطيات وإعطاء شعاع القرار الذي يمثل القيم المتغيرة التي نريد تفسيرها.
	- مخرجات هذه المرحلة هي النتائج التي تم تحديدها من طرف الحاسوب.
		- مرحلة المحاكاة

## **-4-2-3-8تحليل النتائج:**

بعد الحصول على النتائج تأتي مرحلة تقييمها ومعرفة: - مدى صلاحية النموذج المقترح للتنبؤ وقدرته على التعميم. - نسبة التعلم المقبولة (صوار يوسف، ،2008 ص162-161-160).

## **-4-8طريقة الانحدار الخطي الجزئي:**

إن طريقة المربعات الصغرى الجزئية التي يرمز لها ʪلرمزPLS، هي تقنية عممت خصائصها من خلال التحليل في المكونات الأساسية والتي يرمز لها بالرمز ACP والانحدار المتعدد الذي يرمز له بالرمز MR، هذا إذا كان لدينا متغير تابع واحد، كذلك إذا كان لدينا أكثر من متغير تابع و احد فإن طريقة انحدار المربعات الصغرى الجزئية مفيدة عندما نحتاج الى التنبؤ لمجموعة من المتغيرات التابعة عن طريق مجموعة كبيرة من المتغيرات المستقلة، أول من استخدم هذه التقنية هو العالم wold Harmen سنة 1962 ثم أصبحت تستخدم في مجال الكمياء والطب.

الفكرة العامة للانحدار الخطي الجزئي (PLS (هي محاولة استخدام مجموعة من العوامل المستترة التي من خلالها يكون التفسير بقدر أكبر من العامل الظاهر، بينما يتم نمذجة عامل الاستجابة جيدا من ثم نمذجة العلاقة بين هذه المجموعة من المتغيرات المستترة. (إلهام عبد الكريم حسين،2012، ص3،4).

**المبحث الثاني: الأدبيات التطبيقية.** 

في حدود علم الطالبتين تم تناول موضوع تقييم المشاريع بإحدى الطرق الكمية في الرسائل والبحوث الموالية: **- الدراسة الأولى:** 

مقدم نعيمة، مكي فتيحة، مذكرة تخرج لنيل شهادة ليسانس في العلوم الاقتصادية بجامعة سعيدة: تحت عنوان "محاولة تطبيق تقنية الشبكات العصبية الاصطناعية في تسيير خطر القرض البنكي، دراسة حالة بنك الفلاحة والتنمية الريفية بوكالة سعيدة BADRسنة 2006 2007-

حيث قامت بمعالجة هذا الموضوع عن طريق تقسيم الدراسة إلى ثلاث فصول يتناول الفصل الأول مفاهيم حول المخاطر البنكية وطرق تسييرها بينما تطرقت في الفصل الثاني دراسة خاصة بتقنية الشبكات العصبية الاصطناعية أما الفصل الثالث فتضمن الدراسة التطبيقية لهذه التقنية من خلال ملفات طلبات القروض البنك BADR.

وقد تم التوصل إلى النتائج التالية:

-تقنية الشبكات العصبية الاصطناعية تقوم على الموازاة في المعالجة (معالجة المتغيرات المحاسبية وفوق المحاسبية في نفس الوقت).

-إن مرحلة الاختبار تمكن من معرفة صلاحية النموذج المقترح وذلك من خلال تعميم النتائج المتحصل عليها في مرحلة التمرن.

لم تتعد قيمة الخطأ المترقبة قيمة الخطأ المفترضة 0,003 و هذا يدل على دقة القرار بالنسبة للبنك مما يؤكد -صحة النموذج**.** 

**-2الدراسة الثانية:** 

أ.صوار يوسف، مذكرة تخرج لنيل شهادة الدكتوراه في العلوم الاقتصادية تخصص تسيير، جامعة تلمسان بعنوان '' محاولة تقدير خطر عدم تسديد القرض ʪستعمال طريقة القرض التنقيطي وتقنية الشبكات العصبية الاصطناعية بالبنوك التجارية دراسة حالة البنك الجزائري للتنمية الريفية سنة 2007-2008 حيث تم تقسيم الدراسة إلى بابين كل واحد يتضمن فصلين، حيث تم تناول المفاهيم النظرية في الباب الأول حول القروض البنكية وتسيير مخاطرها وكذلك حول الطرق الكمية المعتمدة لتقدير خطر عدم التسديد من الطرق الكلاسيكية(التحليل المالي) والإحصائية ( مثل القرض التنقيطي) ʪلإضافة إلى الأنظمة الخبيرة وتقنية الشبكات

15

**الفصل الأول: الأدبيات النظرية والتطبيقية**

العصبية الاصطناعية .أما الباب الثاني فخصص للجانب التطبيقي بحيث تم تطبيق تقنية الشبكات العصبية والشبكات الاصطناعية على عينة بحث مكونة من 52 مؤسسة مأخوذة من ملفات البنك.

وقد تم التوصل إلى النتائج التالية:

-تمكن نموذج الشبكات العصبية الاصطناعية المقترح على التمرن بنسبة %100 من الاجاʪت الصحيحة.

-كل من القرض التنقيطي والتحليل العاملي والشبكات العصبية ēدف إلى التمييز والتصنيف ʪلاعتماد على قاعدة بياʭت مستخرجة من التحليل المالي.

-كلا من النموذجين المقترحين في الدراسة التطبيقية (القرض التنقيطي، الشبكات العصبية) تمكن من تصنيف المؤسسات إلى مؤسسات سليمة وعاجزة مما يمكن من اتخاذ القرار فيما يخص منح القرض أو عدم منحه.

#### **-3الدراسة الثالثة:**

بن مسعود نصر الدين. مذكرة لنيل شهادة الماجستير في العلوم الاقتصادية تخصص بحو ث عمليات وتسيير المؤسسة. جامعة أبو بكر بلقايد تلمسان تحت عنوان'' دراسة وتقييم المشاريع الاستثمارية مع دراسة حالة شركة الإسمنت ببني صاف'' للسنة الجامعية 2010-2009

حيث تم تقسيم المذكرة إلى أربع فصول تطرق في الفصل الأول إلى مفاهيم عامة حول المشروع الاستثماري وإيضاح ماهية عملية التقييم وتحديد أهميتها أما في الفصل الثاني اشتمل على جميع الدراسات المتعلقة بالمشروع (الدراسة التسويقية والبيئية....) أما الفصل الثالث فتم التطرق الى أهم طرق التقييم سواء في الظروف الأكيدة أو عدم التأكد أو المخاطرة أما الفصل الرابع فقد خصص للدراسة التطبيقية

وقد تم التوصل إلى النتائج التالية:

ومقارنتها بالتكاليف المتوقعة ومن ثم حساب الربح الصافي للمشروع في كل سنة من سنوات التشغيل دور الدراسة التفصيلية في تحديد ربحية المشروع من خلال تقدير العوائد المتوقعة من خلال تقدير العوائد المتوقعة

-تفيد دراسة المشروع خاصة التسويقية في معرفة فرصة الجانب التسويقي إلى معرفة فرصة بيع منتجات المشروع.

-ضرورة الدراسة التفصيلية في التقليل من مخاطر عدم التأكد من خلال تقييم التأثيرات والتغيرات المختلفة على أداء المشروع.

-دور المعلومات المتحصل عليها من الدراسة التفصيلية للقيام بعملية التقييم وأي خطأ في تلك المعلومات يؤثر على نتيجة القرار ومن أهمها التدفقات النقدية ʪعتبارها مقياسا للوصول الى منافع وتكاليف المشروع**.** 

#### **-4الدراسة الرابعة:**

د.صوار يوسف،د.دʮب زقاي و أ.طاوش قندوسي، مداخلة في المؤتمر العالمي السنوي 11 حول: الذكاء الاعمال واقتصاد المعرفة بجامعة الزيتونة الأردنية26-23: أبريل 2012 كلية العلوم الاقتصادية وكانت المداخلة تحت عنوان '' تقنية الشبكات العصبية الاصطناعية كأحد أساليب ذكاء الأعمال لتسيير مخاطر القروض –در اسة حالة البنك الجزائري الخارجي-'' تم الاعتماد على خطة بحث تضمنت دراسة نظرية عالجت المفاهيم النظرية حول الشبكات العصبية الاصطناعية والجانب الثاني مخصص لإسقاط المفاهيم النظرية على البنوك التجارية حيث تم استخدام طريقة القرض التنقيطي أولا حيث كان اĐتمع المستهدف المؤسسات التي استفادة من قرض على الأقل من البنك بين الفترتين -2005 2007 وتتكون من 75 مؤسسة. ومن ثم تطبيق تقنية الشبكات العصبية.

- وقد تم التوصل إلى النتائج التالية:
- تمكن التقنية العصبية الاصطناعية من تصنيف المؤسسات ت إلى عاجزة وسليمة. - تمكن النموذج المقترح من التمرن على الأمثلة المقدمة من عينة البناء بنسبة .%100 - قدرة دقة النموذج في عينة الإثبات بنسبة 90%.
	- **-5الدراسة الخامسة:**

 ستي مريم، مذكرة تخرج لنيل شهادة الماستر في العلوم الاقتصادية بجامعة سعيدة، تحت عنوان «تقييم المشاريع باستخدام محاكاة مونتي كارلو سنة 2012-2013.

وقد تمت هذه الدراسة من خلال التطرق إلى الجانب النظري الذي يتضمن فصلين الأول يتعلق بمدخل عام إلى المشاريع حيث في المبحث الأول فيه مفهوم وخصائص وأهداف المشروع، أما المبحث الثاني فتضمن دراسة الجدوى، وفي المبحث الثالث يتضمن مفهوم تقييم المشاريع خصص بذكر مفهوم عملية التقييم، أهداف عملية التقييم وأهميته.

أما الفصل الثاني تضمن مختلف المعايير لتقييم المشاريع حيث أن المبحث الأول تضمن معايير التقييم في المستقبل الأكيد، أما الثاني فتطرق إلى معايير التقييم ʪلتوزيع الاحتمالي في حالة عدم التأكد.

والمبحث الثالث فيه معايير التقييم في ظل المخاطرة.

أما الفصل الثالث فيه محاولة تقييم المشاريع المقدمة من طرف وكالة التشغيل ودعم الشباب وذلك من خلال التطرق إلى وصف وتقييم المشاريع ʪستخدام محاكاة مونتي كارلو.

ومن أهم النتائج المتوصل إليها تبين أن المشاريع المقدمة من طرف الوكالة في تزايد مستمر خلال السنوات الأخيرة مما وجب الاهتمام الكبير بحاته المشاريع ومن خلال برنامج المحاكاة لوحظ أن هناك مصداقية للتقديرات المقدمة من طرف الوكالة للقيمة الحالية المتوقعة للمشاريع.

**- ما يميز الدراسة الحالية عن الدراسات السابقة:** 

من خلال مراجعة المتاح من الدراسات السابقة التي تناولت موضوع تقييم المشاريع، يظهر أن تلك الدراسات اقتصرت على أخذ مشروع منجز من طرف مؤسسة من المؤسسات ودراسة جدوته وتقييمه كدراسة حالة.

أو أخذ مجموعة من المشاريع الممولة من طرف احدى الوكالات أو البنوك مع تقبل تقييم هذه الأخيرة كما هو دون محاولة التأكد من مدى صدق هذا التقييم وʪلتالي فإن الإضافات المتوقعة من هذه الدراسة مقارنة مع الدراسات السابقة فيما يلي:

- إعادة اجراء عملية التقييم مع الاعتماد على معايير غير المعايير المعتمدة من طرف البنوك.
- التأكد من مدى صلاحية ومصداقية عملية التقييم المعتمدة في الوكالات والبنوك الجزائرية.

- استخدام الشبكات العصبية لغرض التصنيف لا التنبؤ مثلما هو مستخدم في الدراسات السابقة التي تناولت موضوع الشبكات العصبية.

- فضلا عن البحث عن العلاقات ذات المسار ما بين المتغيرات التي تؤثر في مردودية المشاريع ʪلاعتماد على منهجية الانحدار الخطي الجزئي (PLS(.

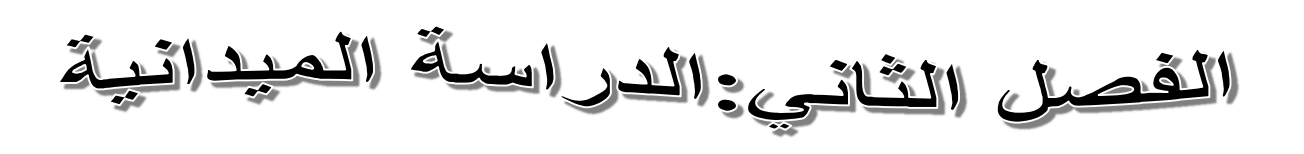

**الفصل الثاني: الدراسة الميدانية**

#### **تمهيد:**

يتناول هذا الفصل مبحثين، المبحث الأول يتمثل في الطريقة والإجراءات حيث يتضمن محورين الأول يتناول عينة الدراسة، أما الثاني فيتناول طبيعة الأدوات المستخدمة في جمع البياʭت، والأساليب الإحصائية المستخدمة في فحص الفرضيات، أما المبحث الثاني يتضمن أيضا محورين الأول يتناول عرض منظم ومتسلسل للنتائج المتحصل عليها أما المحور الثاني فيتضمن تخليل النتائج.

- **المبحث الأول: الطريقة والأدوات**
- **-1اختيار مجتمع الدراسة والعينة:**
- تم الاعتماد على عينة الدراسة المكونة من 75 مشروع.

#### **-2تحديد المتغيرات وطريقة جمعها:**

- اعتمد البنك على المتغيرات التالية: المتغيرات القياسية: تم الاعتماد في عملية التقييم على أساليب التحليل المالي.
- المتغيرات غير قياسية: المتمثلة في: الأثر الاقتصادي، اليد العاملة، الأثر البيئي.
	- أما في دراستنا فاعتمدʭ على المتغيرات التالية:
	- المتغيرات القياسية: القيمة الحالية الصافية و مؤشر الربحية.

المتغيرات غير قياسية: الأثر الاقتصادي، موقع المشروع، الخبرة، اليد العاملة والمستوى الدراسي.

#### **-3خطواتالدر اسة:**

- -1 التحليل الوصفي للعينة.
- -2 مقارنة بين تصنيف البنك للمشاريع وتصنيف الطالبتين بعد عملية التقييم.
	- -اختبار k-deuxلعرفة العلاقة بين المتغيرات و التصنيف.
- -التحليل في المكونات الأساسية ACP لمعرفة أي المتغيرات الأكثر تأثيرا على التصنيف.  $4\,$

-5 استخدام شبكات العصبية الاصطناعية للتأكد أكثر من أن المتغيرات المختارة تِثر في عملية التصنيف.

-6 إجراء تحليل PLS لمعرفة درجة التأثير لكل متغير على عملية التصنيف.

## **-4الأدوات المستخدمة في جمع المعلومات:**

اعتمدنا على ملفات المأخوذة من أرشيف البنك CNAC والممولة من طرفه.

## **-5الأساليب الإحصائية المعتمدة:**

تم استخدام برʭمج EXCEL في حساب المتغيرات القياسية ثم برʭمج الحزمة الإحصائية للعلوم الاجتماعيةSPSS للتحليل البيانات ووصف العينة، إجراء اختبار k-deuxوالتحليل في المكونات الأساسية ACP إضافة إلى برنامج NeuronIntillegence Alyuda من أجل استخدام الشبكات العصبية الاصطناعية و SMARTPLS لإجراء تحليل PLS.

## **المبحث الثاني: النتائج والمناقشة.**

**-1النتائج:** 

## **-1-1نتائج الدراسة الوصفية:**

فيما يلي سيتم عرض نتائج الدراسة الوصفية للمشاريع:

## **موقع المشروع:**

يبين لنا الجدول التالي تصنيف المشاريع حسب موقعها داخل الولاية إما داخل مدينة سعيدة أو خارجها أي في الدوائر والبلدʮت التابعة للولاية.

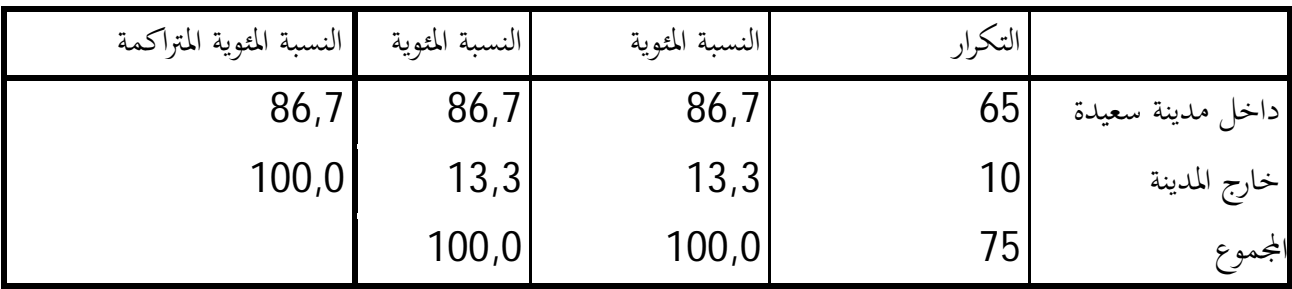

الجدول رقم (1) يبين وصف المشاريع حسب موقعها

المصدر: من إعداد الطالبتين ʪلاعتماد على مخرجات spss

من خلال الجدول تبين لنا أن هناك 65 مشروع يقع داخل المدينة بينما 10 مشاريع خارج الولاية.

#### **طبيعة النشاط:**

من خلال الجدول التالي سيتم عرض وصف المشاريع حسب طبيعة نشاطها سواء خدماتي أو إنتاجي.

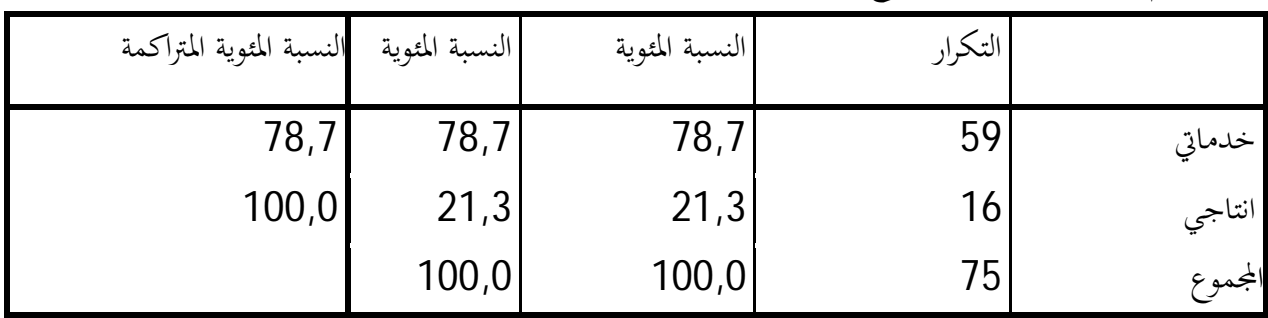

الجدول رقم (2) يبين وصف المشاريع حسب طبيعة نشاطها

المصدر: من الطالبتين ʪلاعتماد على مخرجات spss

كما هو موضح في الشكل فإن هناك 59 مشروع ذو طبيعة خدماتية و16 مشروع انتاجي.

**رأس المال المستثمر:** 

من خلال الجدول التالي سيتم توضيح وصف المشاريع من حيث رأس المال المستثمر في كل واحد منها.

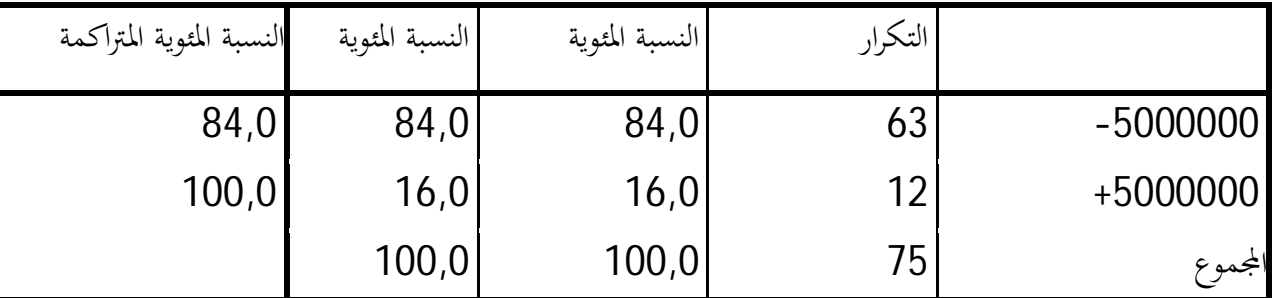

جدول رقم (3) يبين وصف المشاريع حسب رأس المال المستثمر

المصدر: من إعداد الطالبتين ʪلاعتماد على مخرجاتspss

**-2-1نتائج المقارنة بين تصنيف معايير البنك وتصنيف معايير تقييم المشاريع النظرية:** 

فيما يلي سنقوم بعرض نتائج المقارنة بين التصنيف المعتمد من طرف البنك والتصنيف المتحصل عليه بعد إعادة عملية التقييم ʪلاعتماد على معايير التقييم الكمية والنوعية.

## **-1 -1-2تصنيف البنك:**

يبين الجدول التالي تصنيف المشاريع عينة الدراسة من طرف البنك. الجدول رقم(4) يبين تصنيف البنك للمشاريع

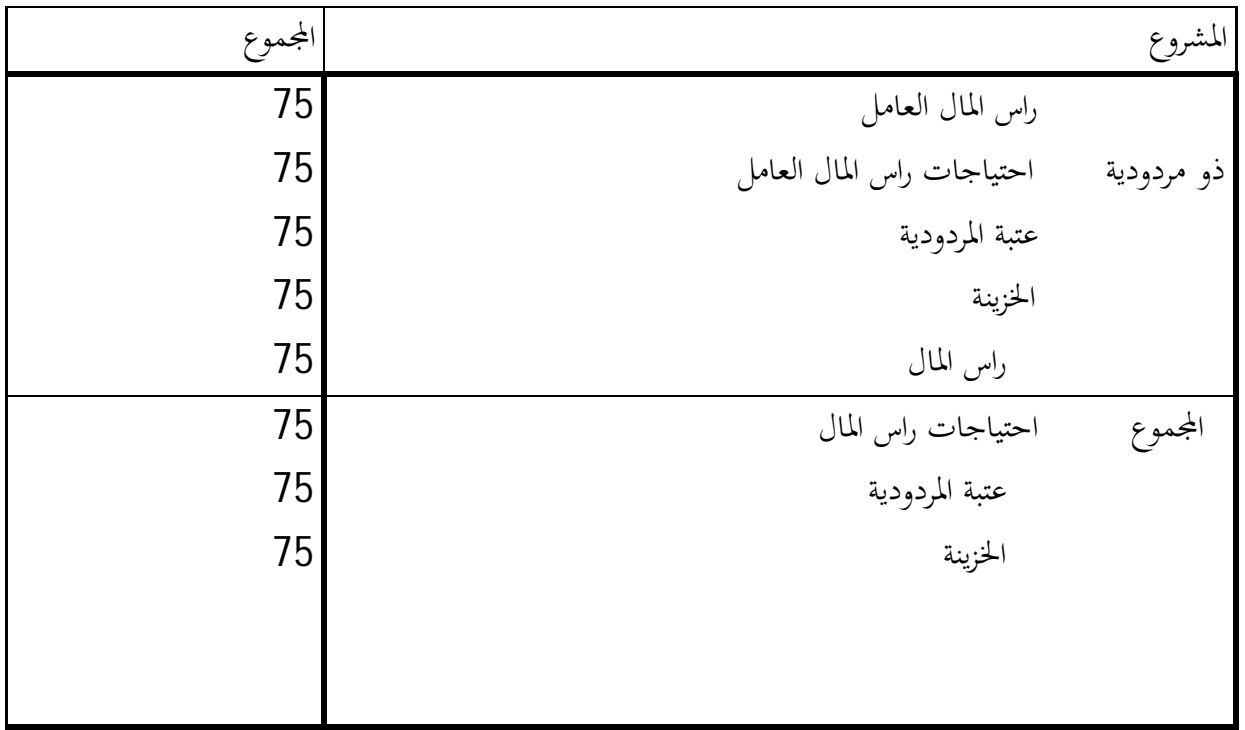

المصدر: من إعداد الطالبتين ʪلاعتماد على مخرجات spss

**-2-2-1تصنيف المشاريع بعد إعادة عملية التقييم:** 

من خلال الجدول التالي سنعرض تصنيف البنك بعد إعادة إجراء عملية التقييم وفقا الطالبتين ʪلاعتماد على معايير التقييم الكمية والنوعية (القيمة الحالية، مؤشر الربحية، اليد العاملة، الأثر الاقتصادي والخبرة).

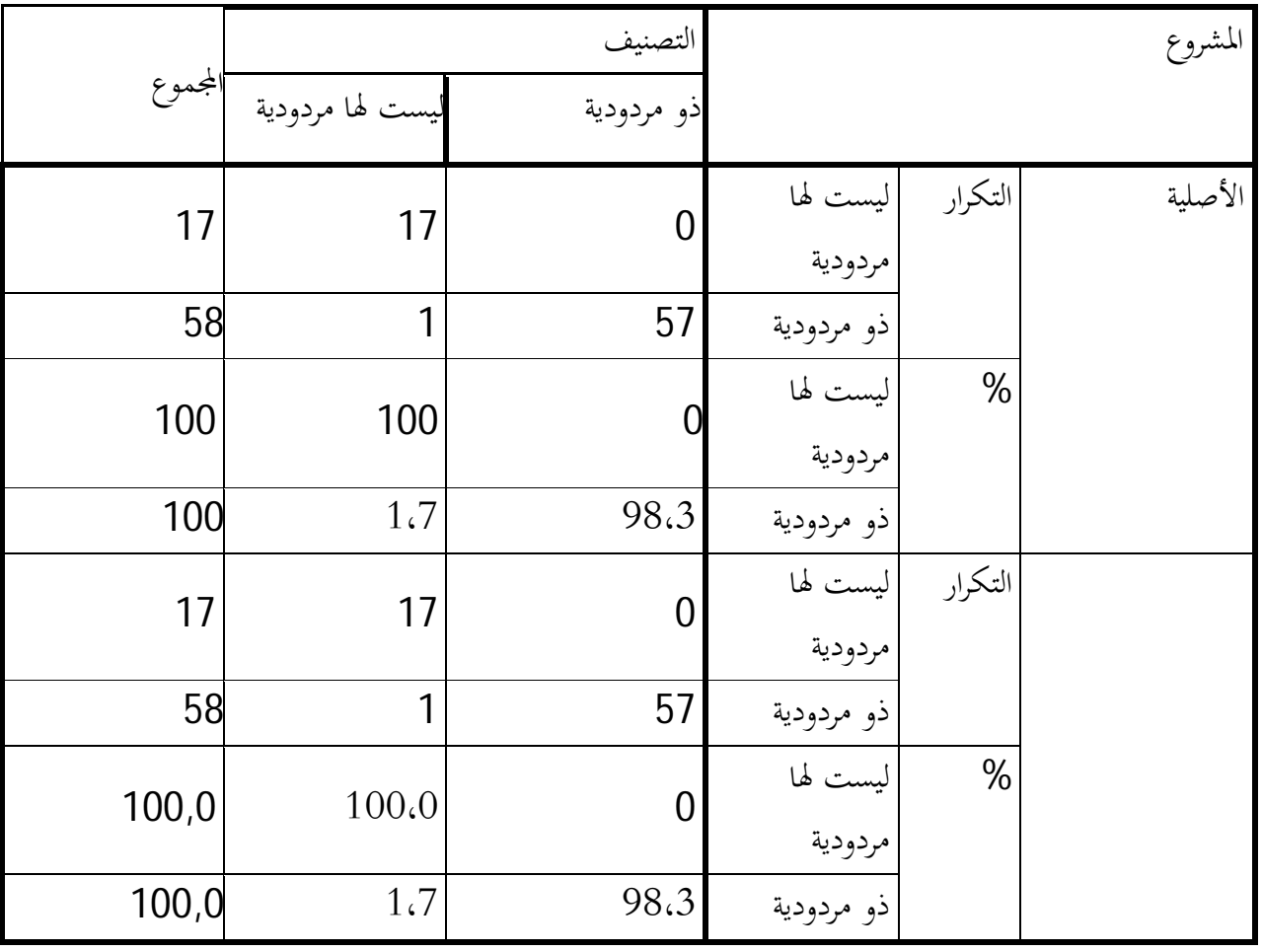

الجدول رقم (5) يبن تصنيف المشاريع بعد إعادة التقييم

المصدر: من إعداد الطالبتين ʪلاعتماد على مخرجات spss و مخرجات EXCEL

كما هو موضح في الجدول السابق فإنه هناك 57 مشروع له مردودية بينما هناك 17 مشروع ليست لها مردودية .

## **-3-1نتائج اختبار كاي تربيع (deux-k(:**

تم اجراء اختبار كاي تربيع من أجل دراسة العلاقة بين مردودية المشاريع و معايير المعتمدة في عملية التقييم.

## **-1-3-1العلاقة بين اليد العاملة وتصنيف المشاريع:**

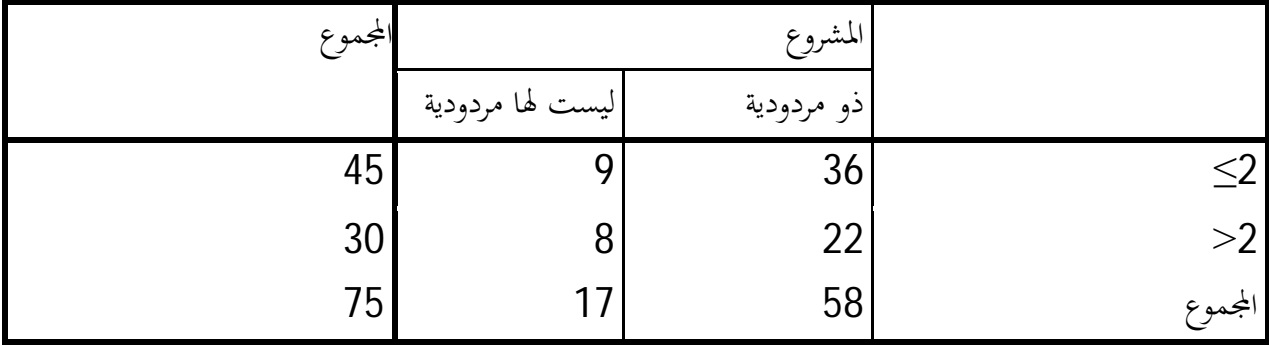

الجدول رقم (6) يبين تكرارات اليد العاملة حسب صنف المشروع.

المصدر: من إعداد الطالبتين ʪلاعتماد على مخرجات SPSS.

ومن خلال الجدول التالي سيتم توضيح ما إذا كانت هناك علاقة بين اليد العاملة وتصنيف المشاريع

الجدول رقم(7) يبين العلاقة بين اليد العاملة وتصنيف المشروع.

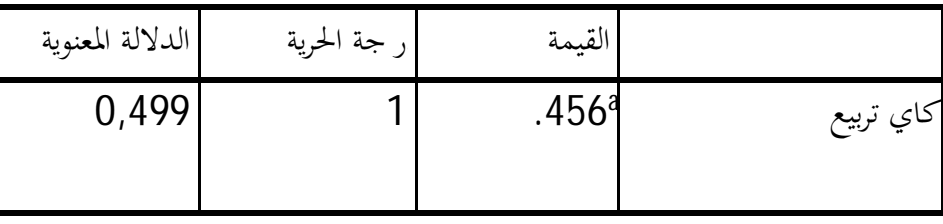

المصدر: من إعداد الطالبتين ʪلاعتماد على مخرجاتSPSS.

من خلال النتائج في الجدول أعلاه يتبن لنا عدم وجود العلاقة بين اليد العاملة وتصنيف المشاريع وذلك ʪلاعتماد على قيمة الدلالة المعنوية التي تفوق 0.05

**-2-3-1العلاقة بين الأثر الاقتصادي وتصنيف المشاريع:** 

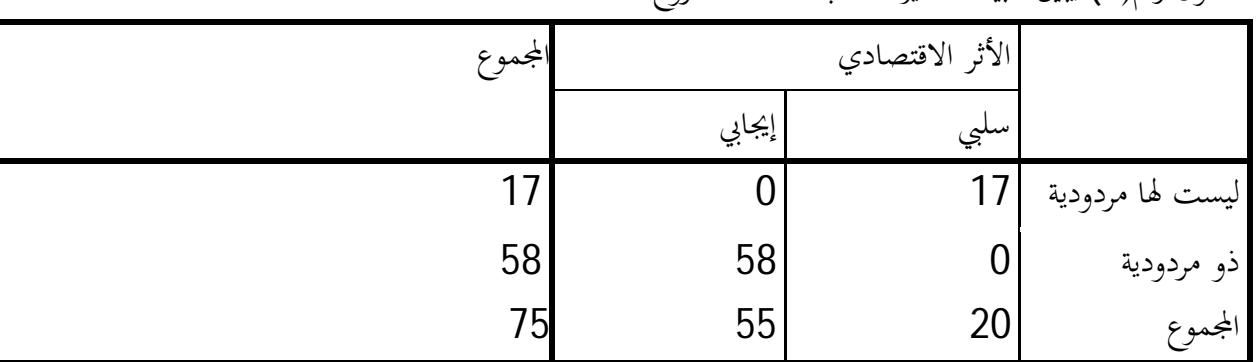

الجدول رقم(8) يبين طبيعة التأثير حسب صنف المشروع

المصدر: من إعداد الطالبتين من مخرجات SPSS

الجدول رقم(9) يبين العلاقة بين التأثير الاقتصادي و تصنيف المشروع

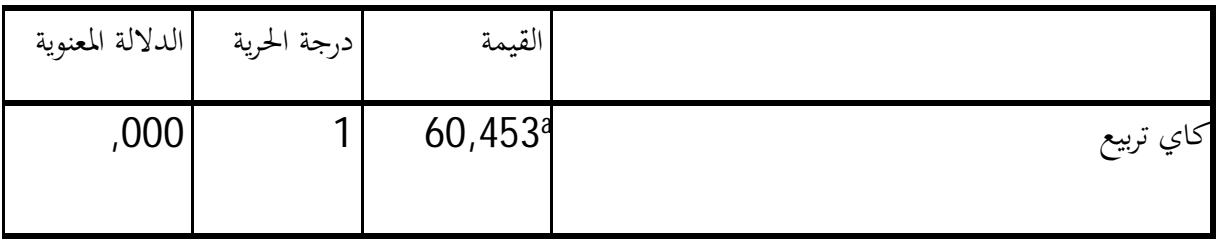

المصدر: من إعداد الطالبتين ʪلاعتماد على مخرجاتSPSS

**-3-3-1العلاقة بين المستوى الدراسي وتصنيف المشاريع:** 

الجدول رقم(10) يبين المستوى الدراسي لصاحب المشروع حسب صنف المشروع

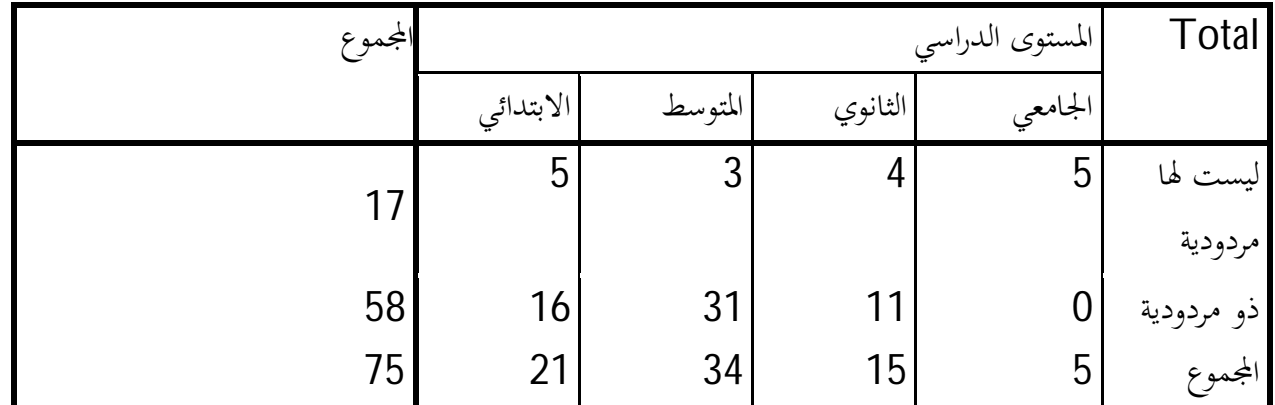

المصدر: من إعداد الطالبتين ʪلاعتماد على مخرجاتSPSS

من خلال الجدول يتضح لنا أن أصحاب المشاريع التي ليست لهم مردودية يوجدمنهم 5 لديهم مستوى جامعي4، لديهم مستوى ʬنوي، 3 مستوى متوسط و5 مستوى ابتدائي.

أما أصحاب المشاريع التي لها مردودية فيوجد11 لديهم مستوى ʬنوي31، لديهم ابتدائي.

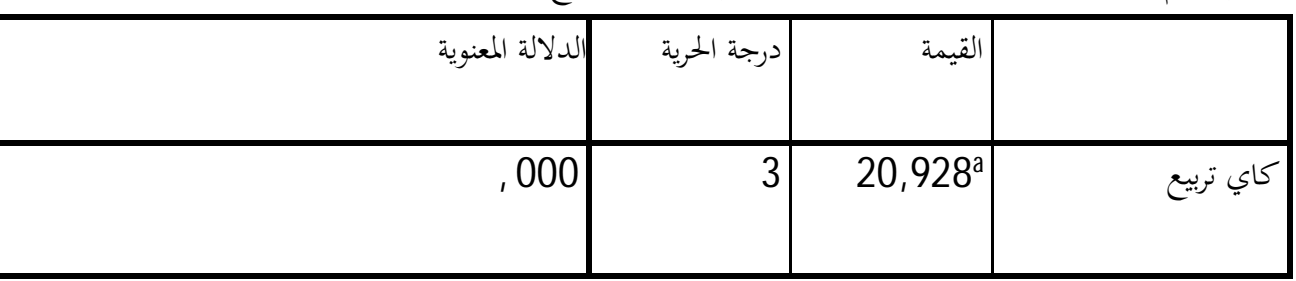

الجدول رقم(11) يبين العلاقة بين المستوى الدراسة وتصنيف المشروع

المصدر: من إعداد الطالبتين ʪلاعتماد على مخرجات SPSS

من خلال الجدول اتضح لنا انه يوجد علاقة بين المستوى الدراسة وتصنيف المشاريع وذلك ʪلاعتماد على الدلالة المعنوية التي قيمتها أصغر من 0.05

**-4-3-1العلاقة بين الخبرة وتصنيف المشاريع:** 

الجدول رقم(12) يبين خبرة صاحب المشروع حسب صنف المشروع

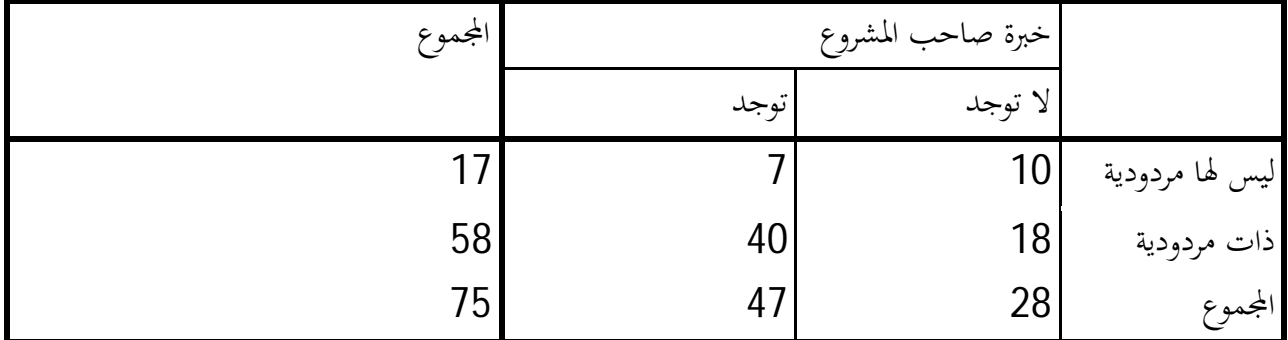

المصدر: من إعداد الطالبتين ʪلاعتماد على مخرجاتSPSS.

من الجدول يتضح لنا ان 10 من أصحاب المشاريع التي ليس لها مردودية ليست لديهم خبرة في مجال مشاريعهم بينما هناك 07 لديهم الخبرة.

> أما ʪلنسبة لأصحاب المشاريع التي لها مردودية فهناك 18 واحد منهم ليست لديهم الخبرة و40 العكس. الجدول رقم(13) يبين العلاقة بين الخبرة وتصنيف المشروع

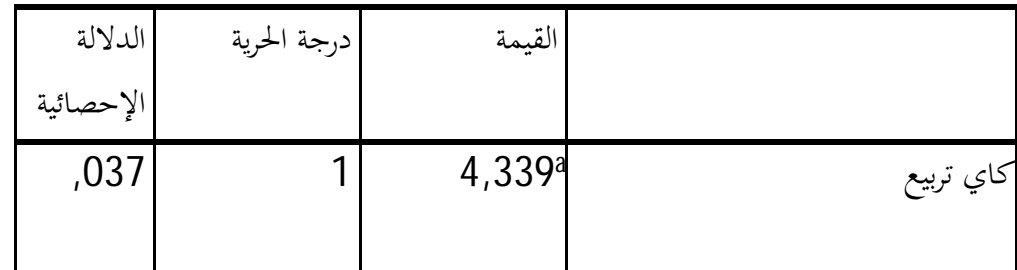

المصدر: من إعداد الطالبتين ʪلاعتماد على مخرجاتSPSS.

**-4-1التحليل إلى مكوʭت أساسية:** 

ان تحليل كاي تربيع محدود لذلك لجأنا الى طريقة أكثر دقة وهي التحليل الى مكونات اساسية (ACP) وفيما يلي يتم عرض نتائجها من SPSS.

## **-1-4-1مصفوفة الارتباط:**

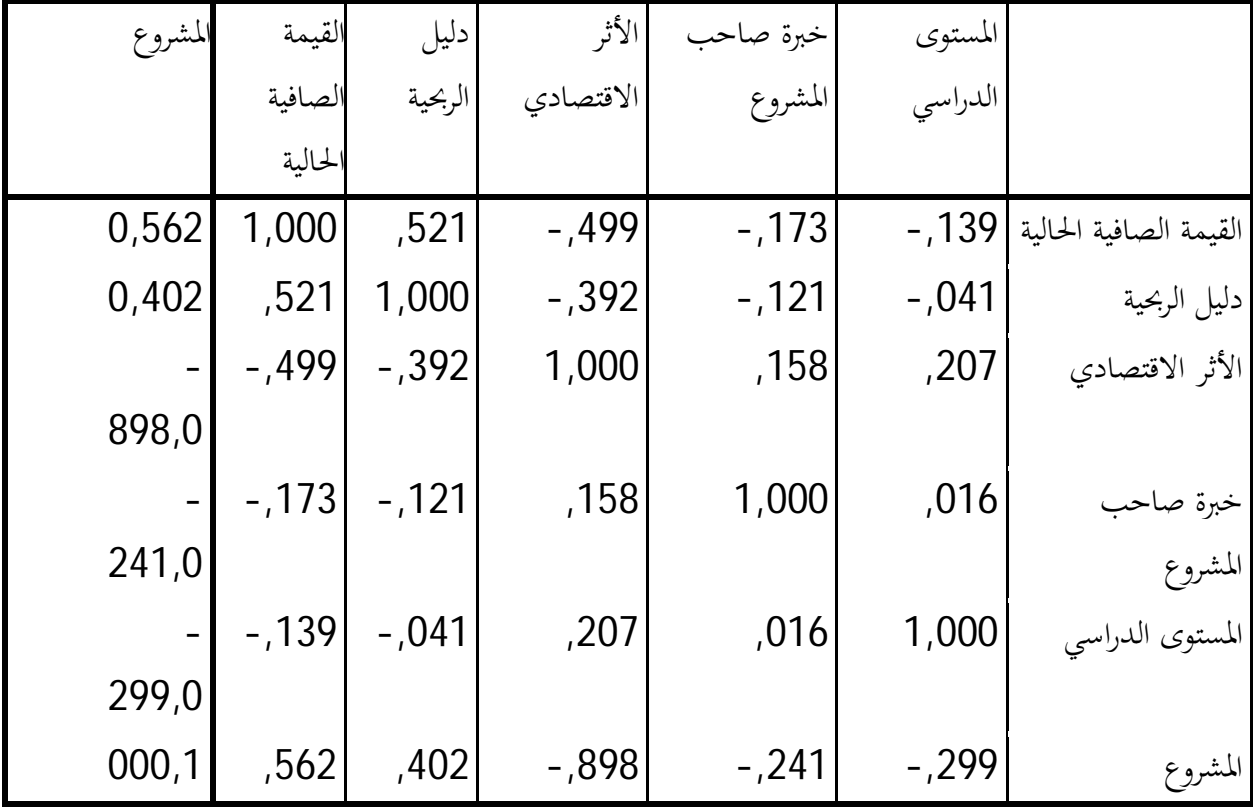

الجدول رقم (14) يبين مصفوفة الارتباط بين المتغيرات

المحدد=0,76

المصدر: من اعداد الطالبتين ʪلاعتماد على مخرجات SPSS

## **-2-4-1معاملKMO**

الجدول رقم(15) يبين معامل KMO ومعنوية BARTLETT

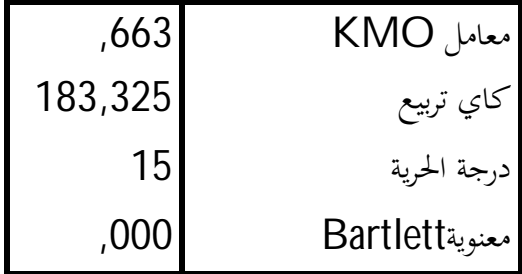

المصدر: من اعداد الطالبتين ʪلاعتماد على مخرجات SPSS

## **-3-4-1حجم المعلومة المشروحة:**

الجدول رقم (16) يبين حجم المعلومات المشروحة

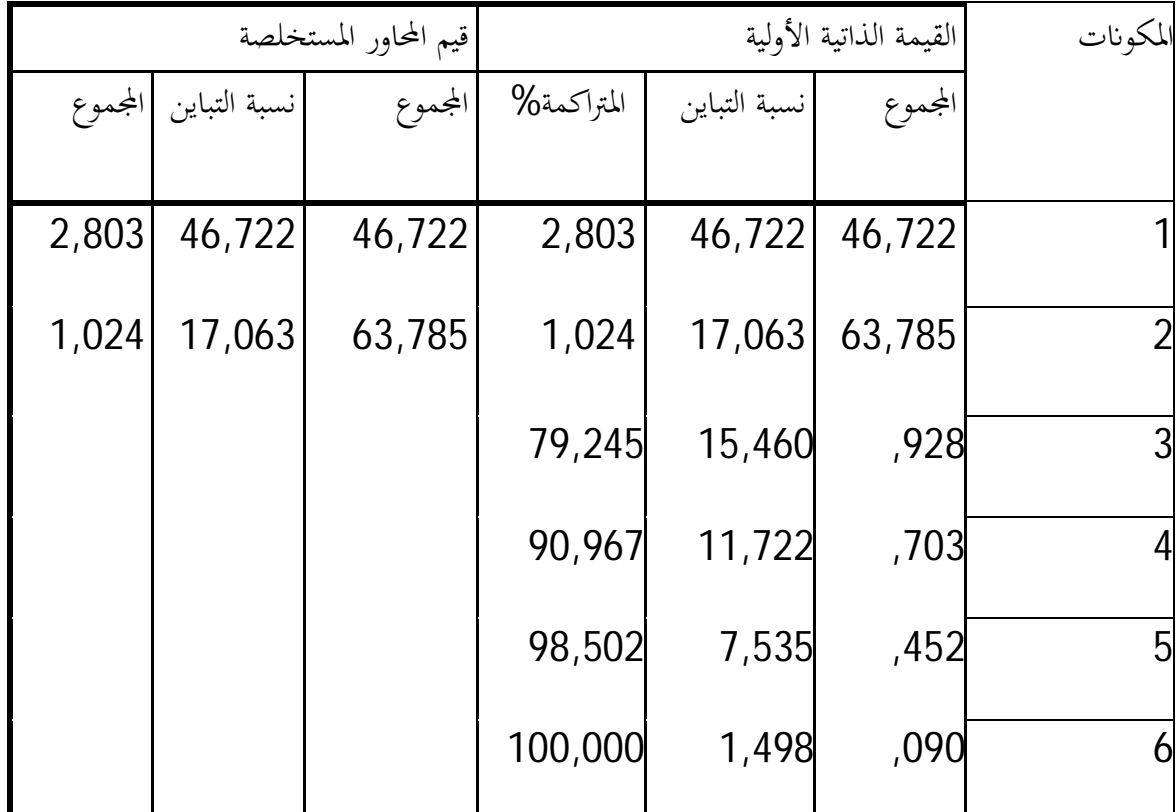

المصدر: من اعداد الطالبتين ʪلاعتماد على مخرجات SPSS

## **-4-4-1التعريف ʪلمحاور:**

الجدول رقم(17) يبن المحاور

![](_page_43_Picture_172.jpeg)

المصدر: من اعداد الطالبتين ʪلاعتماد على مخرجاتSPSS

## الجدول رقم (18) يبين مصفوفة المحاور

![](_page_44_Picture_109.jpeg)

المصدر: من اعداد الطالبتين ʪلاعتماد على مخرجات SPSS

**- التمثيل البياني:**

الشكل رقم (1) يمثل التمثيل البياني للمتغيرات في الفضاء بعد التدوير

![](_page_44_Figure_6.jpeg)

مدخلات الشبكة: .<br>تم تغذية الشبكة العصبية بالبيانات الاتية: المتغيرات الكمية و النوعية الخاصة بكل مشروع من عينة الدراسة، و التي تمثلت في المدخلات كما هو موضح في الجدول التالي:

جدول رقم(19): يبين مدخلات الشبكة.

![](_page_45_Picture_62.jpeg)

المصدر: من إعداد الطالبتين بالاعتماد على برنامج Alyuda NeuronIntillegence

Data analysis results:

- 6 columns and 75 rows analysed
- 6 columns and 72 rows accepted for neural network training

4 categorical columns:

IMPACT

![](_page_46_Picture_97.jpeg)

]

## MAIND: Two-state EXPER: Two-state SITUATION: Two-state

ج-التمثيل: يتم اختيار النموذج أو التركيبة الملائمة عادة بناءا على الغرض منالدراسة و هناك العديد من تراكيب الشبكات العصبية.

![](_page_47_Picture_110.jpeg)

المصدر: من إعداد الطالبتين ʪلاعتماد على مخرجاتNeuronIntillegence Alyuda

![](_page_47_Figure_5.jpeg)

المصدر: من اعداد الطالبتين بالاعتماد على مخرجات Alyuda NeuronIntillegence معمارية الشبكة المختارة تكونت من ثلاث طبقات ( طبقة المدخلات ،الطبقة الخفية، طبقة المخرجات ) و هذه الطبقات كاملة الترابط فيما بينها و قد توزعت عناصر المعالجة في الطبقات الشبكة الثلاثة كما يلي: طبقة المدخلات بما خمسة عناصر للمعالجة. الطبقة الخفية عدد العناصر المعالجة في هذه الطبقة تختلف من شبكة إلى أخرى حيث تم تحديدها هنا ʪلاعتماد على معيار أكايكي للمعلومات AIC )عنصر واحد). طبقة المخرجات و بما عنصر المعالجة واحد المتمثل في حالة المشروع. دوال التحفيز و خوارزميات التدريب: تم الاعتماد على الدالة اللوجيستية كدالة تحفيز في الطبقة الخفية وكذلك في طبقة المخرجات.

الشكل رقم (3) يبين الشبكة الناتجة.

![](_page_48_Figure_2.jpeg)

![](_page_48_Picture_36.jpeg)

المصدر: من اعداد الطالبتين ʪلاعتماد على مخرجات NeuronIntillegence Alyuda

د-التدريب: يتم تدريب الشبكة حتى يتم الوصول إلى مستوى خطأ مقبول إحصائية الشكل رقم (4) يبين مستوى الخطأ الناتج بعد عملية التدريب **Error Distribution** 

 $50<sub>2</sub>$  $40$  $30<sub>1</sub>$  $20<sub>2</sub>$  $10$  $0\,$  $\mathbf 0$ 

> Parameters Training Validation CCR, %: 100 100 Network error: 0,190332  $\overline{\mathfrak{o}}$ Error improvement: 0,044595 Iteration: 14 Training speed, iter/sec: 69,999999  $[5-1-1]$ Architecture: Training algorithm: Quick Propagation Training stop reason: Desired error achieved

المصدر: من اعداد الطالبتين ʪلاعتماد على مخرجات NeuronIntillegence Alyuda الشكل رقم (5): يبين البياʭت الناتجة بعد عملية التدريب والبياʭت الفعلية.

![](_page_49_Figure_4.jpeg)

المصدر: من اعداد الطالبتين ʪلاعتماد على مخرجات NeuronIntillegence Alyuda

36

نلاحظ من الشكلين أن المجموعة الفعلية و المدربة متقاربتين و هذا ما يؤكد صلاحية الشبكة ، كما نلاحظ أن الخطأ يؤول إلى الصفر.

> **-6-1 نتائج تحليل الانحدا الخطي الجزئي (PLS(:**  الشكل رقم (6): يبين الارتباط بين متغيرات الدراسة

![](_page_50_Figure_3.jpeg)

المصدر: من اعداد الطالبتين ʪلاعتماد على مخرجات البرʭمج الاحصائي SMARTPLS

#### **-2التحليل و المناقشة:**

فيما يلي سنتطرق الى تحليل ومناقشة النتائج السابقة.

#### **-1-2تحليل نتائج الدراسة الوصفية:**

أ-موقع النشاط:

من بين 75 مشروع يوجد 65 مشروع داخل المدينة أي بنسبة مئوية 86,7 و10 مشاريع خارج المدينة (البلديات والدوائر التابعة لولاية سعيدة) أي بنسبة مئوية ،13,30 وهذا حسب طبيعة نشاط المشروع حيث أغلب مشاريع عينة الدراسة تمثلت في مشاريع النقل الحظري ومشاريع تغليف المواد الغذائية ...... التي من الأحسن تواجدها داخل المدينة، ʪلإضافة إلى أننا نجد أن المشاريع الغالبة خارج المدينة ذات طابع فلاحي.

ب-طبيعة النشاط:

لدينا 59 مشروع ذو طابع خدماتي و16مشروع ذو طابع إنتاجي.

## ج-رأس مال المشروع:

يوجد في العينة 63 مشروع رأسماله أقل من 5000000 د.ج و 12 مشروع رأسماله أكبر من 5000000 د.ج .

#### **-2-2تحليل نتائج المقارنة:**

حسب الدراسة و تقييم البنك فإنه تم اعتبار 75 مشروع (عينة البحث) مشاريع ʭجحة و ذات مردودية وهذا غير منطقي لذلك قمنا ϵعادة إجراء عملية التقييم ʪلاعتماد على معايير تقييم المشاريع الاستثمارية (صافي القيمة الحالية، مؤشر الربحية، الأثر الاقتصادي،الخبر ة، المستوى الدراسي واليد العاملة) حيث تم التوصل إلى تصنيف جديد للمشاريع المأخوذة تمثل في 58 مشروع ناجح أي بنسبة 98.3 %، بينما هناك 17 مشروع غير ناجح (لا يحقق مردودية) أي ما يقابل نسبة 1.7 .%

وهذا ما يؤكد عدم مصداقية البنك في عملية التصنيف وذلك ربما يعود لأسباب اجتماعية وسياسية مثلا الحفاظ على الأمن الاجتماعي والاستقرار ومحاولة مساعدة أكبر عدد ممكن من البطالين دون الأخذ بعين الاعتبار مدى كفاءة لمستفيد من القرض او مدى نجاح مشروعه المقترح. إضافة الى محاولة تشجيع الاستثمار ϥي صورة من الصور.

## **-3-2تحليل نتائج اختبار DEUX-K:**

أ-دراسة العلاقة بين اليد العاملة وتصنيف المشروع:

- المشاريع التي ليس لها مردودية: 9 مشاريع عدد عمالها أقل من 2 و8 مشاريع أكبر من .2
	- المشاريع التي لها مردودية: 36 مشروع عدد عمالها أقل من 2 و22 مشروع أكبر من .2
		- $H_0 = x^2 + y^2$
		- $H_1 = x$ توجد علاقة
		- sig de  $k -$  deux = 0.499

معناه نقبل الفرضية الصفرية أي أنه لا توجد علاقة بين اليد العاملة و تصنيف المشروع لأن اليد العاملة تندرج ضمن التكاليف التي تحدد مسبقا والتي على أساسها يتم تحديد التكلفة المبدئية ولهذا فإن Ϧثيرها قد لا يكون بشكل كبير ومباشر.

ب- دراسة العلاقة بين التأثير الاقتصادي وتصنيف المشروع: - المشاريع التي ليست لها مردودية: كل المشاريع لها أثر سلبي. - المشاريع التي لها مردودية: كل المشاريع لها أثر إيجابي.

 $sig de k - deux = 0.00 < 0.05$ معناه: نرفض الفرضية الصفرية إذن هناك علاقة بين الأثر الاقتصادي والمشروع حيث أن فشل المشروع تترتب عنه خسارة مادية المتمثلة في مبلغ القرض المستثمر في المشروع الفاشل.

ج-دراسة العلاقة بين المستوى الدراسي وتصنيف المشروع: - المشاريع التي ليست لها مردودية: ابتدائي: ،5 المتوسط: ،3 الثانوي: ،4 جامعي: .5 - المشاريع التي لها مردودية: ابتدائي،16: المتوسط: ،31 الثانوي: ،11 جامعي: .0 sig de k − deux = 0.000

معناه نرفض الفرضية العدمية أي أنه توجد علاقة بين المستوى الدراسي وتصنيف المشروع.

د-دراسة العلاقة بين خبرة صاحب المشروع وتصنيف المشروع:

- المشاريع التي ليس لها مردودية: من بين 17 مشروع ليس له مردودية يوجد 7 مشاريع أصحاđا يمتلكون الخبرة في مجال مشاريعهم و10 مشاريع العكس.

– المشاريع التي لها مردودية: من بين 58 مشروع له مردودية يوجد 40 مشروع أصحابها يمتلكون الخبرة في مجال مشاريعهم و18 مشروع العكس.

sig de  $k -$  deux = 0.037

معناه نرفض الفرضية الصفرية فهناك علاقة بين الخبرة تصنيف المشروع فخبرة صاحب المشروع في مجال مشروعه تزيده من كفاءته العملية وضمان نجاح المشروح بشكل أكبر.

## **-4-2تحليل نتائج ACP:**

أ-مصفوفة الارتباط:

بما أنه يوجد معاملات موجبة وسالبة فهذا مؤشر جيد لتقنية التحليل للمركبات الأساسيةـ.

تبين لنا أن هنالك علاقة موجبة بين بعض المتغيرات و تصنيف المشاريع فكلما زادت صافي القيمة الحالية يزيد مؤشر الربحية و العكس صحيح و هذا ما تدل عليه إشارة الخلية الرابطة بين هذه المتغيرين 0,521 إضافة إلى أنما قيمة تفوت و بالتالي علاقة قوية كما هناك علاقة بين صافي القيمة الحالية الصافية و تصنيف المشاريع معبرا عنها بقيمة  $0,\!5$ 0,56 و هي كذلك علاقة قوية و إضافة إلى العلاقة بين مؤشر الربحية و تصنيف المشاريع بقيمة 0,402 ، بينما باقي القيم التي تمثل العلاقة بين باقي متغيرات و التصنيف فهي قيم سالبة مما يدل على عدم وجود ارتباط بينها.

كما نلاحظ وجود قيم موجبة تربط بين الخبرة و الأثر الاقتصادي و بين المستوى الدراسي و الاثر الاقتصادي و بين المستوى الدراسي و الخبرة و هي على الترتيب 0,158 ، 0,207 و 0,016 غير أĔا أقل من 0,5 و ʪلتالي علاقة ضعيفة جدا فهي تؤول إلى الصفر أي لا يوجد ارتباط قوي بين هذه المتغيرات .

## ب- معامل KMO:

بما أن معامل KMO =0،66 وهي أكبر من 0،5 فهو مؤشر جيد كذلك

ج-وبما أنه 0˃0.000=BARTELTTE de sig فهذا مؤشر جيد لاستخدام ACP.

د-من الجدول يمكن اختيار المحاور وذلك بالاعتماد على إحدى القاعدتين:

قاعدة الأولى:l < valeur p و عليه نقوم باختيار محور 1 حيث 2,803 = (1)vp و المحور 2 حيث .  $vp(2)=1,024$ 

القاعدة الثانية: بالاعتماد على حجم معلومات معبر عنها حيث نلاحظ نفس المحورين يفسران أكبر قدر من الظاهرة المدروسة وذلك بنسبة 63,783 بالمائة حيث فسر المحور الأول 46,72 بالمائة والثاني 17,06 بالمائة وهذا ما يجعلنا نأخذ هذين المحورين مفسرين للظاهرة أما باقي المحاور فهي تفسر نسب قليلة من معلومات الظاهرة.

ويجمع المحور الأول متغيرتين وهما صافي القيمة الحالية ومؤشر الربحيةحيث كل منهما يساهم في شرح المحور بشكل كبير فمثلا صافي القيمة الحالية= 0.83 أي تشرح ما قيمته %83 من المحور، ومؤشر الربحية =0.748 أي يساهم في شرح المحور بنسبة 74.8%.

كما نلاحظ أن معادلة المحور تتضمن قيم موجبة وسالبة وهذا ما يدل على تأثيرات متعاكسة على المحور الأول.

أما المحور الثاني فيضم متغير واحد وهو المستوى الدراسي الذي يساهم في شرح المحور بنسبة .%86.3

وعليه نقوم بتسمية المحاور:

المحور الأول: محور المعايير الكمية.

المحور الثاني: محور المعايير النوعية.

ومنه نلاحظ أن المتغيرات الأكثر Ϧثيرا في عملية التصنيف تتمثل في صافي القيمة الحالية ومؤشر الربحية والمستوى الدراسي وهذا ما وضحته كذلك مصفوفة الارتباط.

و-وهذا ما نلاحظه كذلك من التمثيل البياني.

**-5-2تحليل نتائج الشبكات العصبية:** 

من خلال النتائج المتحصل عليها تم التوصل إلى أن عملية تصنيف المشاريع مرتبطة ʪلمتغيرات المعتمدة في التقييم وهذا ما يثبته قيمة الخطأ التي تؤول الى الصفر، وذلك بقيمة .0.0445

## **-6-2تحليل نتائج التحليل في PLS:**

كما هو ملاحظ من الشكل السابق فهناك ارتباط مباشر بين حالة المشروع وعناصر المشروع كما انه يوجد ارتباط غير مباشر بينها بواسطة المتغير الوسيط (صافي القيمة الحالية).

من خلال الاعتماد على المحاكاة باستخدام البرنامج التطبيقي SMARTPLS لــــ 200 تجربة تم التوصل الى أنه هناك ارتباط مباشر ومعنوي ما بين عناصر المشروع (الخبرة، الأثر الاقتصادي، اليد العاملة ومؤشر الربحية) وحالة المشروع (مشروع ذو مردودية، مشروع ليست له مردودية) لأن ستودنت المحسوبة =2.262 وهي أكبر من ستودنت الجدولية المقدرة بـ 1.96، كما هناك ارتباط بين عناصر المشروع والقيمة الحالية التي تساهم في تحديد حالة المشروع، هذه العلاقات كلها معنوية كما توضحه قيم ستودنت المحسوبة.

وهذا ما توصلت إليه التقنيتين السابقتين (تقنية التحليل للمركبات الأساسية وتقنية الشبكات العصبية الاصطناعية) وأكدته تقنية الانحدار الخطي الجزئي (PLS(.

وعليه يمكن القول أن الطرق والمعايير المعتمدة على مستوى وكالاتنا وبنوكنا تتميز بنوع من القصور في دراسة وتقييم المشاريع نظرا لأسباب متعددة على رأسها مشكل عدم تناظر المعلومات، ومنه يمكن أن نوصي بتبني هذه المعايير الحديثة من قبل القائمين على هذه الوكالات والبنوك لتجنب الوقوع في مصيدة ما يعرف ϥن كل المشاريع المقيمة على مستواها هي مشاريع ذات مردودية اقتصادية واجتماعية.

ان هذه المشاريع المقيمة والتي اعتبرت ذات مردودية مهما كانت دوافع قبولها قد تكون لها أʬر سلبية على تشوه الحالة ونشاط الاقتصاد للولاية ومن ثم الوقوع في اختلالات اقتصادية وحتى اجتماعية.

![](_page_56_Picture_0.jpeg)

#### **خاتمــــــــة:**

نظرا للوضع الذي تعيشه الجزائر في ظل التغيرات الاقتصادية المتسارعةمن جهة و كثرة الاستثمارات التي تدعمها من جهة أخرى، استوجب علينا التطرق إلى موضوع تقييم المشاريعلااستثمارية الذي يخص كل اقتصاد و كل ؤسسة و كل من يدخل عالم الأعمال لما لها من أهمية كبيرة فهي تعتبر من أصعب المهام نظرا للتعقيدات المحيطة بَما و كثرة التغيرات الاقتصادية

إلا أن هذا الأمر يتطلب قرارات حاسمة ورشيدة وعقلانية لبلوغ الأهداف المحددة حيث أي خطأ في اتخاذها سيؤدي إلى حتمية ضياع أموال الدولة على مشاريع فاشلة وغير مجدية اقتصادʮ.

ولتفادي ذلك استوجب على الأطراف المعنية ʪلاستثمار فهم مشاريعهم الاستثمارية فهما جيدا و القيام بدراسة تحليلية مبنية على أسس وطرق علمية والتأكد من صحة و مصداقية قاعدة البياʭت و هذا ما هدفت إليه دراستنا التي على ضوئها توصلنا إلى النتائج التالية:

-1تقييم البنك فيه نوع من المحدودية لاستناده على قاعدة البياʭت غير دقيقة تعاني من عدم تناظر المعلومات.

-2ʪلاعتماد على معايير تقييم المشروعات (صافي القيمة الحالية ومؤشر الربحية) والمعايير النوعية(الخبر ة، المستوى الدراسي، الأثر الاقتصادي واليد العاملة) تم تصنيف المشاريع إلى مشاريع ذات مردودية ومشاريع ليست لها مردودية.

-3ʪلاعتماد على الطرق الإحصائية الحديثة تم التأكد من Ϧثير المعايير المعتمدة على عملية التصنيف و التقييم.

-4لا بد من مراعاة الدقة في تقدير العوائد المتوقعة من المشروع والتكاليف الممكن تحملها، بدءا من التنبؤ ʪلتكلفة الاستثمارية الأولية حتى التدفقات النقدية لتفادي الخطأ الذي تقع فيه وكالاتنا وبنوكنا.

-5إن قبول المشروع في الحقيقة لا يتم على أساس هدف واحد وإنما يتم قبوله على أساس عدة أهداف (اليد العاملة، الأثر الاقتصادي).

فانعة العسراجع

**- قائمــــــــــــــــــة المراجـــــــــــــــــــــــــــع:** 

## **I. الكتب:**

-1 أحمد عبد الأمير الساعدي، قصي حبيب مقدمة في الشبكات العصبية الاصطناعية، جامعة الإمام جعفر لصادق عليه السلام.

-2 حسين اليحيى: تحليل وتقييم المشاريع، دار النهضة العربية، الشركة العربية المتحدة للتسويق والتوريدات .2009

-3 دريد كامل آل شبيب: الاستثمار و التحليل الاستثماري، دار اليازوري العلمية للنشر و التوزيع و الطباعة، عمان، الطبعة الأردن، سنة2009 .

-4 طلال كداوي: تقييم القرارات الإستثمارية ، دار اليازوري العلمية للنشر و التوزيع ، عمان ، الأردن ، سنة2008 .

-5 عبد المطلب عبد الحميد: دراسات الجدوى الإقتصادية لاتخاذ القرارات الإستثمارية، الدار الجامعية ، سنة2002 .

**II. المذكرات:**  -1 بن مسعود نصر الدين ، '' دراسة وتقييم المشاريع الاستثمارية مع دراسة حالة شركة الإسمنت ببني صاف'' مذكرة لنيل شهادة الماجستير في العلوم الاقتصادية تخصص بحوث عمليات وتسيير المؤسسة ،جامعة تلمسان ،لسنة .2010 -2 داودي نور الدين، تقييم المشاريع الاستثمارية ʪستخدام مخطط العنكبوت، مذكرة تخرج لنيل شهادة

الماستر، جامعة سعيدة، كلية العلوم الاقتصادية.2013،

-3 ساهد عبد القادر، استخدام البرمجة ʪلأهداف في تحليل الانحدار المبهم للتنبؤ ϥسعار البترول، مذكرة تخرج لنيل شهادة الدكتوراه في العلوم الاقتصادية، جامعة تلمسان، سنة .2013

-4 ستي مريم : " تقييم المشاريع ʪستخدام محاكاة مونتي كارلو " ،مذكرة تخرج لنيل شهادة الماستر، جامعة سعيدة، كلية العلوم الاقتصادية2013، .

-5 صوار يوسف، محاولة تقدير خطر عدم تسديد القرض باستخدام القرض التنقيطي وتقنية الشبكات العصبية، مذكرة تخرج لنيل شهادة الدكتوراه في العلوم الاقتصادية، جامعة تلمسان، سنة 2008 . -6 مقدم نعيمة، محاولة تطبيق تقنية الشبكات العصبية الاصطناعية في تسيير خطر القرض البنكي، دراسة

حالة بنك الفلاحة والتنمية الريفية بوكالة سعيدة، مذكرة تخرج لنيل شهادة ليسانس في العلوم الاقتصادية بجامعة سعيدة، سنة .2007

## **III. المقالات :**

-1 رضوان يوسف الجوادي، رائع دافع النعمة: ēجين الخوارزمية الجنية مع الشبكات العصبية في تشفير النصوص الإنجليزية، مجلة الرافدين لعلوم الحاسوب والرياضيات، 2010. -2 الهام عبد الكريم حسين، مقارنة بين استخدام نموذج انحدار المربعات الصغرى الجزئية وانحدار المكوʭت

الرئيسية في العوامل المؤثرة على تمدد الاسمنت، مجلة التربية والعلم، اĐلد(25)، العدد (2).2012،

## **IV. مواقع الأنترنت:**

- . www.alolabor.org/~alolgorg/.../dr\_ehab.doc -
- .https://www.uop.edu.jo/material/164621822010.ppt **-**

![](_page_61_Figure_0.jpeg)

# **localisation de projet**

![](_page_62_Picture_168.jpeg)

## **secteur d'activité**

![](_page_62_Picture_169.jpeg)

# **Capital**

![](_page_62_Picture_170.jpeg)

# **Statistiques de groupe**

| Projet   |                          | N valide (liste) |           |
|----------|--------------------------|------------------|-----------|
|          |                          | Non pondérées    | Pondérées |
| rentablr | fond roulment            | 75               | 75,000    |
|          | besoins de fond roulment | 75               | 75,000    |
|          | seuill de rontabilite    | 75               | 75,000    |
|          | <b>Trésore</b>           | 75               | 75,000    |
| Total    | fond roulment            | 75               | 75,000    |
|          | besoins de fond roulment | 75               | 75,000    |
|          | seuill de rontabilite    | 75               | 75,000    |
|          | Trésore                  | 75               | 75,000    |

**Résultats du classementa,c**

![](_page_63_Picture_214.jpeg)

# **Tableau croisé main d'oeuvre \* projet**

## Effectif

![](_page_64_Picture_167.jpeg)

# **Tableau croisé projet \* l'impact économique**

Effectif

![](_page_65_Picture_177.jpeg)

## **Tests du Khi-deux**

![](_page_66_Picture_247.jpeg)

![](_page_66_Picture_248.jpeg)

a. Déterminant = ,076

## teste de kmo -2-4-

#### Mesure de précision de l'échantillonnage de Kaiser-Meyer-Olkin. (663) Test de sphéricité de Bartlett Khi-deux approximé 183,325 Ddl 15 Signification de Bartlett ,000

#### **Variance totale expliquée**

![](_page_67_Picture_241.jpeg)

Méthode d'extraction : Analyse en composantes principales.

#### **Matrice des composantes<sup>a</sup>**

![](_page_67_Picture_242.jpeg)

Méthode d'extraction : Analyse en composantes principales.

a. 2 composantes extraites.

#### **Indice KMO et test de Bartlett**

![](_page_68_Picture_27.jpeg)

![](_page_68_Figure_1.jpeg)